### CSci 127: Introduction to Computer Science

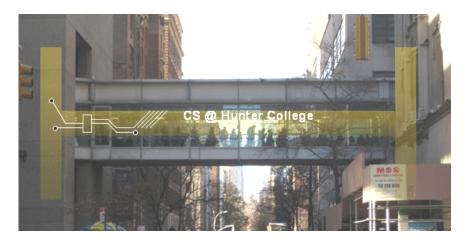

hunter.cuny.edu/csci

From email and tutoring.

When is the final? Is there a review sheet?

From email and tutoring.

• When is the final? Is there a review sheet?

The official final is Monday, May 22 from 9-11 am.

From email and tutoring.

• When is the final? Is there a review sheet?

The official final is Monday, May 22 from 9-11 am.

The early final exam (alternative date) is on Wednesday, May 17 in 1001G (time TBD).

From email and tutoring.

#### When is the final? Is there a review sheet?

The official final is Monday, May 22 from 9-11 am.

The early final exam (alternative date) is on Wednesday, May 17 in 1001G (time TBD).

Instead of a review sheet, we have:

From email and tutoring.

• When is the final? Is there a review sheet?

The official final is Monday, May 22 from 9-11 am.

The early final exam (alternative date) is on Wednesday, May 17 in 1001G (time TBD).

Instead of a review sheet, we have:

► All previous final exams (and answer keys) on the website.

From email and tutoring.

#### When is the final? Is there a review sheet?

The official final is Monday, May 22 from 9-11 am. The early final exam (alternative date) is on Wednesday, May 17 in 1001G (time TBD).

Instead of a review sheet, we have:

- ► All previous final exams (and answer keys) on the website.
- ► UTAs in drop-in tutoring happy to review concepts and old exam questions.

From email and tutoring.

#### When is the final? Is there a review sheet?

The official final is Monday, May 22 from 9-11 am. The early final exam (alternative date) is on Wednesday, May 17 in 1001G (time TBD).

Instead of a review sheet, we have:

- ► All previous final exams (and answer keys) on the website.
- ► UTAs in drop-in tutoring happy to review concepts and old exam questions.
- ► To help practice, there will be a mock exam during our last meeting on May 16.

From email and tutoring.

#### When is the final? Is there a review sheet?

The official final is Monday, May 22 from 9-11 am. The early final exam (alternative date) is on Wednesday, May 17 in 1001G (time TBD).

Instead of a review sheet, we have:

- ► All previous final exams (and answer keys) on the website.
- ► UTAs in drop-in tutoring happy to review concepts and old exam questions.
- ► To help practice, there will be a mock exam during our last meeting on May 16.
- ► The mock exam will be run exactly like the real final.

2 / 48

From email and tutoring.

#### When is the final? Is there a review sheet?

The official final is Monday, May 22 from 9-11 am.

The early final exam (alternative date) is on Wednesday, May 17 in 1001G (time TBD).

Instead of a review sheet, we have:

- ► All previous final exams (and answer keys) on the website.
- ► UTAs in drop-in tutoring happy to review concepts and old exam questions.
- ► To help practice, there will be a mock exam during our last meeting on May 16.
- ► The mock exam will be run exactly like the real final.
- ▶ If you are already acquainted with the logistics you will have less stress during the real event.

2 / 48

### Today's Topics

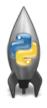

- Design Patterns: Searching
- Python Recap
- Machine Language
- Machine Language: Jumps & Loops
- Binary & Hex Arithmetic
- Final Exam: Format

### Today's Topics

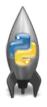

- Design Patterns: Searching
- Python Recap
- Machine Language
- Machine Language: Jumps & Loops
- Binary & Hex Arithmetic
- Final Exam: Format

25 April 2023

4 / 48

CSci 127 (Hunter) Lecture 11

#### Predict what the code will do:

```
def search(nums, locate):
    found = False
    i = 0
    while not found and i < len(nums):</pre>
        print(nums[i])
        if locate == nums[i]:
            found = True
        else:
            i = i+1
    return(found)
nums= [1,4,10,6,5,42,9,8,12]
if search(nums,6):
    print('Found it! 6 is in the list!')
else:
    print('Did not find 6 in the list.')
```

### Python Tutor

```
def search(nums, locate):
    found = foise
    i = 0
    while not found and i < len(nums):
        print(nums[i])
    if locate == nums[i]:
        found = True
    else:
        i = i+1
    return(found)

nums= [1,4,18,6,5,42,9,8,12]
    if search(nums,6):
    print(*Found it 16 is in the list!*)
else:
    print(*Olid not find 6 in the list.*)</pre>
```

(Demo with pythonTutor)

CSci 127 (Hunter) Lecture 11

6 / 48

Example of linear search.

```
def search(nums, locate):
    found = Folse
    i = 0
    while not found and i < len(nums):
    print(nums[i])
    if locate = nums[i]:
    found = True
    i = i-1
    return(found)
nums= [1,4,10,6,5,42,9,8,12]
    if search(nums,6):
        print(*Found iel 6 is in the list!*)
else:
        print(*Did not find 6 in the list.*)</pre>
```

- Example of linear search.
- Start at the beginning of the list.

```
def search(nums, locate):
    found = False
    i = 0
    white not found and i < len(nums):
        print(nums[i])
        if locate == nums[i]:
            found = True
        else:
            = i-i
        return(found)
    nums= [1,4,18,6,5,42,9,8,12]
    if search(nums,6):
        print('Found it I 6 is in the list!')
    else:
        print('Did not find 6 in the list.')</pre>
```

- Example of linear search.
- Start at the beginning of the list.
- Look at each item, one-by-one.

```
def search(nums, locate):
    found = False
    i = 0
    while not found and i < len(nums):
    print(nums[i])
    if locate = nums[i]:
        found = True
    else:
        i = i = i
    return(found)
    nums= [1,4,18,6,5,42,9,8,12]
    if search(nums,6):
        print(found it! 6 is in the list!')
else:
    print('Did not find 6 in the list.')</pre>
```

- Example of linear search.
- Start at the beginning of the list.
- Look at each item, one-by-one.
- Stop when found, or the end of list is reached.

7 / 48

### Today's Topics

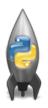

- Design Patterns: Searching
- Python Recap
- Machine Language
- Machine Language: Jumps & Loops
- Binary & Hex Arithmetic

#### Python & Circuits Review: 10 Weeks in 10 Minutes

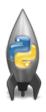

A whirlwind tour of the semester, so far...

Week 1: print(), loops, comments, & turtles

### Week 1: print(), loops, comments, & turtles

Introduced comments & print():

```
#Name: Thomas Hunter 

#Date: September 1, 2017 

#This program prints: Hello, World! 

#This program prints: Hello, World! 

#This program prints: Hello, World!" 

#This program prints: Hello, World!" 

#This program prints: Hello, World!" 

#These lines are comments 

#(for us, not computer to read)

#(this one also)

#This the string "Hello, World!" to the screen
```

### Week 1: print(), loops, comments, & turtles

Introduced comments & print():

As well as definite loops & the turtle package:

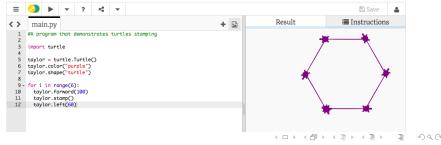

- Week 2: variables, data types, more on loops & range()
  - A variable is a reserved memory location for storing a value.

- A variable is a reserved memory location for storing a value.
- Different kinds, or types, of values need different amounts of space:
  - ▶ int: integer or whole numbers

- A variable is a reserved memory location for storing a value.
- Different kinds, or types, of values need different amounts of space:
  - ▶ int: integer or whole numbers
  - ► float: floating point or real numbers

- A variable is a reserved memory location for storing a value.
- Different kinds, or types, of values need different amounts of space:
  - ▶ int: integer or whole numbers
    - ► float: floating point or real numbers
    - string: sequence of characters

- A variable is a reserved memory location for storing a value.
- Different kinds, or types, of values need different amounts of space:
  - ▶ int: integer or whole numbers
  - ► float: floating point or real numbers
  - ► **string**: sequence of characters
  - ▶ list: a sequence of items

- A variable is a reserved memory location for storing a value.
- Different kinds, or types, of values need different amounts of space:
  - ▶ int: integer or whole numbers
  - ► float: floating point or real numbers
  - ► **string**: sequence of characters
  - ▶ list: a sequence of items
    - e.g. [3, 1, 4, 5, 9] or ['violet', 'purple', 'indigo']

- A **variable** is a reserved memory location for storing a value.
- Different kinds, or **types**, of values need different amounts of space:
  - ▶ int: integer or whole numbers
  - ► float: floating point or real numbers
  - ► **string**: sequence of characters
  - ► list: a sequence of items
    - e.g. [3, 1, 4, 5, 9] or ['violet', 'purple', 'indigo']
  - class variables: for complex objects, like turtles.

- A variable is a reserved memory location for storing a value.
- Different kinds, or types, of values need different amounts of space:
  - ▶ int: integer or whole numbers
    - ▶ float: floating point or real numbers
    - ► **string**: sequence of characters
    - ► **list**: a sequence of items
      - e.g. [3, 1, 4, 5, 9] or ['violet', 'purple', 'indigo']
    - ► class variables: for complex objects, like turtles.
- More on loops & ranges:

```
#Predict what will be printed:

for num in [2,4,6,8,10]:
    print(num)

sum = 0
for x in range(0,12,2):
    print(x)
    sum = sum + x

print(sum)

print(sum)

for c in "ABCD":
    print(c)
```

## Week 3: colors, hex, slices, numpy & images

| Color Name | HEX     | Color |
|------------|---------|-------|
| Black      | #000000 |       |
| Navy       | #000080 |       |
| DarkBlue   | #00008B |       |
| MediumBlue | #0000CD |       |
| Blue       | #0000FF |       |

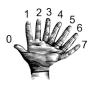

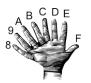

## Week 3: colors, hex, slices, numpy & images

| Color Name | HEX     | Color |
|------------|---------|-------|
| Black      | #000000 |       |
| Navy       | #000080 |       |
| DarkBlue   | #00008B |       |
| MediumBlue | #0000CD |       |
| Blue       | #0000FF |       |

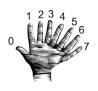

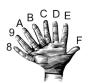

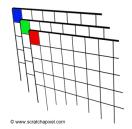

#### Week 3: colors, hex, slices, numpy & images

| Color Name | HEX     | Color |
|------------|---------|-------|
| Black      | #000000 |       |
| Navy       | #000080 |       |
| DarkBlue   | #00008B |       |
| MediumBlue | #0000CD |       |
| Blue       | #0000FF |       |

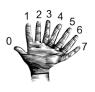

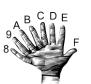

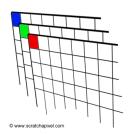

```
>>> a[4:,4:]
array([44, 45],
[54, 55]])
>>> a[:,2]
array([2,12,22,32,42,52])
>>> a[2::2,::2]
array([20,22,24]
```

[40,42,44]])

>>> a[0,3:5] array([3,4])

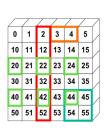

## Week 4: design problem (cropping images) & decisions

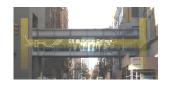

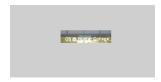

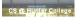

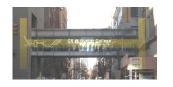

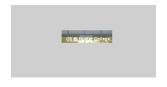

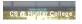

• First: specify inputs/outputs. Input file name, output file name, upper, lower, left, right ("bounding box")

CSci 127 (Hunter) Lecture 11 25 April 2023 13 / 48

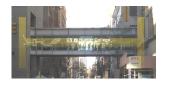

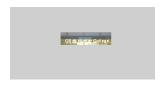

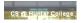

- First: specify inputs/outputs. Input file name, output file name, upper, lower, left, right ("bounding box")
- Next: write pseudocode.
  - Import numpy and pyplot.
  - Ask user for file names and dimensions for cropping.
  - 3 Save input file to an array.
  - 4 Copy the cropped portion to a new array.
  - Save the new array to the output file.

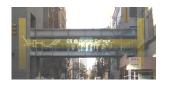

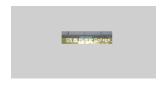

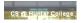

- First: specify inputs/outputs. Input file name, output file name, upper, lower, left, right ("bounding box")
- Next: write pseudocode.
  - 1 Import numpy and pyplot.
  - Ask user for file names and dimensions for cropping.
  - 3 Save input file to an array.
  - 4 Copy the cropped portion to a new array.
  - Save the new array to the output file.
- Next: translate to Python.

CSci 127 (Hunter) Lecture 11 25 April 2023 13 / 48

```
yearBorn = int(input('Enter year born: '))
if yearBorn < 1946:
    print("Greatest Generation")
elif yearBorn <= 1964:
    print("Baby Boomer")
elif vearBorn <= 1984:
    print("Generation X")
elif yearBorn <= 2004:
    print("Millennial")
else:
    print("TBD")
x = int(input('Enter number: '))
if x \% 2 == 0:
    print('Even number')
else:
    print('Odd number')
```

### Week 5: logical operators, truth tables & logical circuits

```
oriain = "Indian Ocean"
winds = 100
if (winds > 74):
   print("Major storm, called a ", end="")
   if origin == "Indian Ocean" or origin == "South Pacific":
       print("cyclone.")
   elif origin == "North Pacific":
       print("typhoon.")
   else:
       print("hurricane.")
visibility = 0.2
winds = 40
conditions = "blowing snow"
if (winds > 35) and (visibility < 0.25) and \
      (conditions == "blowing snow" or conditions == "heavy snow"):
   print("Blizzard!")
```

CSci 127 (Hunter) Lecture 11 25 April 2023 15 / 48

#### Week 5: logical operators, truth tables & logical circuits

```
oriain = "Indian Ocean"
winds = 100
if (winds > 74):
   print("Major storm, called a ", end="")
   if origin == "Indian Ocean" or origin == "South Pacific":
       print("cyclone.")
   elif origin == "North Pacific":
       print("typhoon.")
   else:
       print("hurricane.")
visibility = 0.2
winds = 40
conditions = "blowing snow"
if (winds > 35) and (visibility < 0.25) and \
      (conditions == "blowing snow" or conditions == "heavy snow"):
   print("Blizzard!")
```

| in1   |     | in2   | returns: |
|-------|-----|-------|----------|
| False | and | False | False    |
| False | and | True  | False    |
| True  | and | False | False    |
| True  | and | True  | True     |

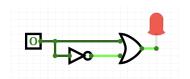

CSci 127 (Hunter) Lecture 11 25 April 2023 15 / 48

Source: https://en.wikipedia.org/wiki/Demographics\_of\_New\_York\_City,,,,,,
All population figures are consistent with present-day boundaries.,,,,,,

1800, 114473, 599493, 50509, 21980, 38991, 191108 1800, 1441214, 18947, 27900, 28980, 31992, 3297144 1900, 185095, 1146452, 135999, 000507, 67921, 3397260 1900, 185095, 1146452, 135999, 000507, 67921, 3397260 1900, 185091, 286909, 100509, 100507, 100721, 100721, 100

2010,1585873,2504700,2230722,1385108,468730,8175133 2015,1644518,2636735,2339150,1455444,474558,8550405

1870,942292,419921,45468,37393,33029,1478103

nycHistPop.csv

In Lab 6

CSci 127 (Hunter) Lecture 11 25 April 2023 16 / 48

import matplotlib.pyplot as plt
import pandas as pd

Source: https://en.wikipedia.org/wiki/Demographics\_of\_Mew\_York\_City,,,,,
All population figures are consistent with present-day boundaries.,,,,,
First census after the consolidation of the five boroughe,,,,,

```
Year, Manhattan, Brooklyn, Queens, Bronx, Staten Island, Total
1698,4937,2017,...727,7681
1771,21863,3623,,,2847,28423
1790,33131,4549,6159,1781,3827,49447
1800,60515,5740,6642,1755,4563,79215
1810,96373,8303,7444,2267,5347,119734
1820, 123706, 11187, 8246, 2782, 6135, 152056
1830,202589,20535,9049,3023,7082,242278
1840,312710,47613,14480,5346,10965,391114
1850.515547.138882.18593.8032.15061.696115
1860,813669,279122,32903,23593,25492,1174779
1870,942292,419921,45468,37393,33029,1478103
1880, 1164673, 599495, 56559, 51980, 38991, 1911698
1890,1441216,838547,87050,88908,51693,2507414
1900,1850093,1166582,152999,200507,67021,343720
1910,2331542,1634351,284041,430980,85969,4766883
1920,2284103,2018356,469042,732016,116531,5620048
1930, 1867312, 2560401, 1079129, 1265258, 158346, 6930446
1940,1889924,2698285,1297634,1394711,174441,7454995
1950,1960101,2738175,1550849,1451277,191555,7891957
1960,1698281,2627319,1809578,1424815,221991,7781984
1970,1539233,2602012,1986473,1471701,295443,7894862
1980,1428285,2230936,1891325,1168972,352121,7071639
1990,1487536,2300664,1951598,1203789,378977,7322564
```

2000,1537195,2465326,2229379,1332650,443728,8008278 2010,1585873,2504700,2230722,1385108,448730,8175133 2015,1644518,2636735,2339150,1455444,474558,8550405

nycHistPop.csv

In Lab 6

import matplotlib.pyplot as plt
import pandas as pd

pop = pd.read\_csv('nycHistPop.csv',skiprows=5)

Year, Manhattan, Brooklyn, Queens, Bronx, Staten Island, Total 1698, 4937, 2017, ,,727,7681

1771,21863,3623,,,2847,28423 1790,33131,4549,6159,1781,3827,49447

1800,60515,5740,6642,1755,4563,79215 1810,96373,8303,7444,2267,5347,119734 1820,123706,11187,8246,2782,6135,152056

1830,202589,20535,9049,3023,7082,242278 1840,312710,47613,14480,5346,10965,391114 1850,515547,13882,18593,8032,15061,696115

1860,813669,279122,32903,23593,25492,1174779
1870,942292,419921,45468,37393,33029,1478103
1880,1164673,599495,56559,51980,38991,1911698

1890, 1441216, 818847, 87050, 88908, 51693, 2507414 1990, 1850993, 1166582, 152999, 200507, 67021, 3437202 1910, 2331342, 1634351, 284041, 430980, 85969, 4766883 1920, 2284103, 2018356, 465042, 732016, 116531, 5620048

1930,1867312,2560401,1079129,1265258,159346,6930446
1940,1889924,2699285,1297634,1394711,174441,7454995
1950,1960101,27388175,1550449,1451277,191555,7891987

1946, 189281, 262713, 1899578, 162481, 22199, 7781948 1970, 153923, 2602012, 1896873, 1471101, 259443, 7894862 1980, 148288, 2219058, 1891222, 168972, 352121, 79712639 1980, 148288, 2219058, 1891222, 168972, 35213, 7971263 1980, 158271, 25645326, 222973, 132850, 443728, 8008270 2015, 1584873, 2564756, 2210722, 1385108, 448728, 8008270 2015, 1684873, 2564756, 2210722, 1385108, 448728, 8155403

nycHistPop.csv

In Lab 6

CSci 127 (Hunter) Lecture 11 25 April 2023 16 / 48

import matplotlib.pyplot as plt
import pandas as pd

pop.plot(x="Year")

pop = pd.read\_csv('nycHistPop.csv',skiprows=5)

1790, 33131, 4549,6159,1781,3827,49447
1800,0515,5740,6642,1755,4583,79215
1810,96373,8303,7444,2267,5347,119734
1820,123706,11187,8246,2782,6135,152056
1830,202589,26535,9049,3023,7082,242278
18440,312710,47613,14480,5346,10985,391114

1860, 813649, 299122, 13905, 23859, 26402, 1174779
1870, 942292, 149921, 45468, 73933, 33029, 1479103
1880, 146473, 1992449, 66529, 13890, 38991, 1911698
1880, 1464716, 818841, 876106, 888908, 15693, 2007414
1900, 1856993, 11665582, 152999, 200557, 67021, 3437202
1900, 1856993, 11665582, 152999, 200557, 67021, 3437202
1900, 23814247, 1648331, 2640014, 730006, 85989, 7468833
1900, 22841030, 2018284, 469042, 730016, 116531, 6450048

1940, 188924, 2509283, 1297634, 1394711, 174441, 7454993 1950, 196010, 7293193, 150946, 1451277, 131525, 7881987 1960, 1696281, 2627319, 1869578, 1424815, 221991, 7781984 1970, 1539233, 2602012, 1986573, 1427018, 252407, 7684862 1980, 142828, 2230034, 1883125, 1166972, 252122, 7071830 1980, 142783, 2010444, 19815196, 1107189, 739737, 7223544 2000, 1537159, 2465324, 2223379, 1332550, 443728, 308270 1000, 1537159, 2465324, 2223379, 1332550, 443728, 308270

nycHistPop.csv

In Lab 6

plt.show()

16 / 48

CSci 127 (Hunter) Lecture 11 25 April 2023

import matplotlib.pyplot as plt
import pandas as pd

pop.plot(x="Year")

plt.show()

pop = pd.read\_csv('nycHistPop.csv',skiprows=5)

```
Source: https://en.wikipedia.org/wiki/Demographics of New York City.....
All population figures are consistent with present-day boundaries.,,,,,,
First census after the consolidation of the five boroughs,,,,,
Year, Manhattan, Brooklyn, Queens, Bronx, Staten Island, Total
1698,4937,2017,...727,7681
1771,21863,3623,,,2847,28423
1790,33131,4549,6159,1781,3827,49447
1800,60515,5740,6642,1755,4563,79215
1810,96373,8303,7444,2267,5347,119734
1820.123706.11187.8246.2782.6135.152056
1830,202589,20535,9049,3023,7082,242278
1840,312710,47613,14480,5346,10965,391114
1850,515547,138882,18593,8032,15061,696115
1860,813669,279122,32903,23593,25492,1174779
1870,942292,419921,45468,37393,33029,1478103
1880, 1164673, 599495, 56559, 51980, 38991, 1911698
1890,1441216,838547,87050,88908,51693,2507414
1900,1850093,1166582,152999,200507,67021,343720
1910,2331542,1634351,284041,430980,85969,4766883
1920,2284103,2018356,469042,732016,116531,5620048
1930, 1867312, 2560401, 1079129, 1265258, 158346, 6930446
1940,1889924,2698285,1297634,1394711,174441,7454995
1950,1960101,2738175,1550849,1451277,191555,7891957
1960,1698281,2627319,1809578,1424815,221991,7781984
1970,1539233,2602012,1986473,1471701,295443,7894862
1980,1428285,2230936,1891325,1168972,352121,7071639
1990,1487536,2300664,1951598,1203789,378977,7322564
```

nycHistPop.csv

2000,1537195,2465326,2229379,1332650,443728,8008278

2010,1585873,2504700,2230722,1385108,468730,8175133 2015,1644518,2636735,2339150,1455444,474558,8550405

In Lab 6

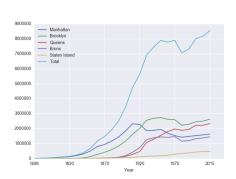

 Functions are a way to break code into pieces, that can be easily reused.

```
#Name: your name here
#Date: October 2017
#This program, uses functions,
# says hello to the world!

def main():
    print("Hello, World!")

if __name__ == "__main__":
    main()
```

17 / 48

CSci 127 (Hunter) Lecture 11 25 April 2023

```
#Name: your name here
#Date: October 2017
#This program, uses functions,
# says hello to the world!

def main():
    print("Hello, World!")

if __name__ == "__main__":
    main()
```

- Functions are a way to break code into pieces, that can be easily reused.
- Many languages require that all code must be organized with functions.

17 / 48

CSci 127 (Hunter) Lecture 11 25 April 2023

```
#Name: your name here
#Date: October 2017
#This program, uses functions,
# says mello to the world!

def main():
    print("Hello, World!")

if __name__ == "__main__":
    main()
```

- Functions are a way to break code into pieces, that can be easily reused.
- Many languages require that all code must be organized with functions.
- The opening function is often called main()

CSci 127 (Hunter) Lecture 11 25 April 2023 17 / 48

```
#Name: your name here
#Date: October 2017
#This program, uses functions,
# says hello to the world!

def main():
    print("Hello, World!")

if __name__ == "__main__":
    main()
```

- Functions are a way to break code into pieces, that can be easily reused.
- Many languages require that all code must be organized with functions.
- The opening function is often called main()
- You call or invoke a function by typing its name, followed by any inputs, surrounded by parenthesis:

```
#Name: your name here
#Date: October 2017
# says hello to the world!

def main():
    print("Hello, World!")

if __name__ == "__main__":
    main()
```

- Functions are a way to break code into pieces, that can be easily reused.
- Many languages require that all code must be organized with functions.
- The opening function is often called main()
- You call or invoke a function by typing its name, followed by any inputs, surrounded by parenthesis: Example: print("Hello", "World")

```
#Name: your name here
#Date: October 2017
#This program, uses functions,
# says hello to the world!

def main():
    print("Hello, World!")

if __name__ == "__main__":
    main()
```

- Functions are a way to break code into pieces, that can be easily reused.
- Many languages require that all code must be organized with functions.
- The opening function is often called main()
- You call or invoke a function by typing its name, followed by any inputs, surrounded by parenthesis: Example: print("Hello", "World")
- Can write, or define your own functions,

```
#Name: your name here
#Date: October 2017
#This program, uses functions,
# says hello to the world!

def main():
    print("Hello, World!")

if __name__ == "__main__":
    main()
```

- Functions are a way to break code into pieces, that can be easily reused.
- Many languages require that all code must be organized with functions.
- The opening function is often called main()
- You call or invoke a function by typing its name, followed by any inputs, surrounded by parenthesis: Example: print("Hello", "World")
- Can write, or define your own functions, which are stored, until invoked or called.

Functions can have input parameters.

```
def totalWithTax(food,tip):
    total = 0
    tax = 0.0875
    total = food + food * tax
    total = total + tip
    return(total)

lunch = float(input('Enter lunch total: '))
lTip = float(input('Enter lunch tip:' ))
lTotal = totalWithTax(lunch, lTip)
    print('lunch total is', lTotal)

dinner= float(input('Enter dinner total: '))
dTip = float(input('Enter dinner tip:' ))
dTotal = totalWithTax(dinner, dTip)
    print('Dinner total is', dTotal)
```

```
def totalWithTax(food,tip):
    total = 0
    tax = 0.0875
    total = food + food * tax
    total = total + tip
    return(total)

lunch = float(input('Enter lunch total: '))
lTip = float(input('Enter lunch tip:' ))
lTotal = totalWithTax(lunch, lTip)
    print('Lunch total is', lTotal)

dinner= float(input('Enter dinner total: '))
dTip = float(input('Enter dinner tip:' ))
dTotal = totalWithTax(dinner, dTip)
    print('Dinner total is', dTotal)
```

- Functions can have input parameters.
- Surrounded by parenthesis, both in the function definition, and in the function call (invocation).

25 April 2023

```
def totalWithTax(food,tip):
    total = 0
    tax = 0.0875
    total = food + food * tax
    total = total + tip
    return(total)

lunch = float(input('Enter lunch total: '))
lTip = float(input('Enter lunch tip:' ))
lTotal = totalWithTax(lunch, lTip)
print('Lunch total is', lTotal)

dinner= float(input('Enter dinner total: '))
dTip = float(input('Enter dinner tip:' ))
dTotal = totalWithTax(dinner, dTip)
print('Dinner total is', dTotal)
```

- Functions can have input parameters.
- Surrounded by parenthesis, both in the function definition, and in the function call (invocation).
- The "placeholders" in the function definition: formal parameters.

```
def totalWithTax(food,tip):
    total = 0
    tax = 0.0875
    total = food + food * tax
    total = food + food * tax
    total = total + tip
    return(total)

lunch = float(input('Enter lunch total: '))
lTotal = float(input('Enter lunch tip:' ))
lTotal = totalWithTax(lunch, lTip)
print('Lunch total is', lTotal)

dinner= float(input('Enter dinner total: '))
dTip = float(input('Enter dinner tip:' ))
dTotal = totalWithTax(dinner, dTip)
print('Dinner total is', dTotal)
```

- Functions can have input parameters.
- Surrounded by parenthesis, both in the function definition, and in the function call (invocation).
- The "placeholders" in the function definition: formal parameters.
- The ones in the function call: actual parameters

25 April 2023

```
def totalWithTax(food,tip):
    total = 0
    tax = 0.0875
    total = food + food * tax
    total = total + tip
    return(total)
lunch = float(input('Enter lunch total: '))
lTip = float(input('Enter lunch tip:' ))
lTotal = totalWithTax(lunch, lTip)
print('Lunch total is', lTotal)
dinner= float(input('Enter dinner total: '))
dTip = float(input('Enter dinner tip:' ))
dTotal = totalWithTax(dinner, dTip)
print('Dinner total is', dTotal)
```

- Functions can have input parameters.
- Surrounded by parenthesis, both in the function definition. and in the function call (invocation).
- The "placeholders" in the function definition: formal parameters.
- The ones in the function call. actual parameters
- Functions can also return **values** to where it was called.

```
def totalWithTax(food,tip);
    total = 0
                        Formal Parameters
    tax = 0.0875
    total = food + food * tax
    total = total + tip
    return(total)
lunch = float(input('Enter lunch total: '))
lTip = float(input('Enter lunch tip:' ))
lTotal = totalWithTax(lunch, lTip)
print('Lunch total is', liotal)
                           Actual Parameters
dinner= float(input('Enter dinner total: '))
dTip = float(input('Enter dinner tip:' ))
dTotal = totalWithTax dinner, dTip
print('Dinner total is', arotal)
```

- Functions can have input parameters.
- Surrounded by parenthesis, both in the function definition. and in the function call (invocation).
- The "placeholders" in the function definition: formal parameters.
- The ones in the function call. actual parameters.
- Functions can also return **values** to where it was called.

# Week 9: top-down design, folium, loops, and random()

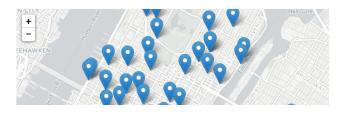

```
def main():
    dataF = getData()
    latColName, lonColName = getColumnNames()
    lat, lon = getLocale()
    cityMap = folium.Map(location = [lat,lon], tiles = 'cartodbpositron',zoom_start=11)
    dotAllPoints(cityMap,dataF,latColName,lonColName)
    markAndFindClosest(cityMap,dataF,latColName,lonColName,lat,lon)
    writeMap(cityMap)
```

```
dist = int(input('Enter distance: '))
while dist < 0:
    print('Distances cannot be negative.')
    dist = int(input('Enter distance: '))
print('The distance entered is', dist)</pre>
```

 Indefinite (while) loops allow you to repeat a block of code as long as a condition holds.

```
import turtle
import random

trey = turtle.Turtle()
trey.speed(10)

for i in range(100):
    trey.forward(10)
    a = random.randrange(0,360,90)
    trey.right(a)
```

CSci 127 (Hunter) Lecture 11 25 April 2023 21 / 48

```
dist = int(input('Enter distance: '))
while dist < 0:
    print('Distances cannot be negative.')
    dist = int(input('Enter distance: '))
print('The distance entered is', dist)</pre>
```

```
import turtle
import random

trey = turtle.Turtle()
trey.speed(10)

for i in range(100):
    trey.forward(10)
    a = random.randrange(0,360,90)
    trey.right(a)
```

- Indefinite (while) loops allow you to repeat a block of code as long as a condition holds
- Very useful for checking user input for correctness.

21 / 48

CSci 127 (Hunter) Lecture 11 25 April 2023

```
dist = int(input('Enter distance: '))
while dist < 0:
    print('Distances cannot be negative.')
    dist = int(input('Enter distance: '))
print('The distance entered is', dist)</pre>
```

```
import turtle
import random

trey = turtle.Turtle()
trey.speed(10)

for i in range(100):
    trey.forward(10)
    a = random.randrange(0,360,90)
    trey.right(a)
```

- Indefinite (while) loops allow you to repeat a block of code as long as a condition holds
- Very useful for checking user input for correctness.
- Python's built-in random package has useful methods for generating random whole numbers and real numbers.

```
dist = int(input('Enter distance: '))
while dist < 0:
    print('Distances cannot be negative.')
    dist = int(input('Enter distance: '))
print('The distance entered is', dist)</pre>
```

```
import turtle
import random

trey = turtle.Turtle()
trey.speed(10)

for i in range(100):
    trey.forward(10)
    a = random.randrange(0,360,90)
    trey.right(a)
```

- Indefinite (while) loops allow you to repeat a block of code as long as a condition holds
- Very useful for checking user input for correctness.
- Python's built-in random package has useful methods for generating random whole numbers and real numbers.
- To use, must include: import random.

```
dist = int(input('Enter distance: '))
while dist < 0:
    print('Distances cannot be negative.')
    dist = int(input('Enter distance: '))
print('The distance entered is', dist)</pre>
```

```
import turtle
import random

trey = turtle.Turtle()
trey.speed(10)

for i in range(100):
    trey.forward(10)
    a = random.randrange(0,360,90)
    trey.right(a)
```

- Indefinite (while) loops allow you to repeat a block of code as long as a condition holds
- Very useful for checking user input for correctness.
- Python's built-in random package has useful methods for generating random whole numbers and real numbers.
- To use, must include: import random.
- The max design pattern provides a template for finding maximum value from a list.

#### Python & Circuits Review: 10 Weeks in 10 Minutes

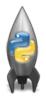

- Input/Output (I/O): input() and print(); pandas for CSV files
- Types:
  - Primitive: int, float, bool, string;
  - Container: lists (but not dictionaries/hashes or tuples)
- Objects: turtles (used but did not design our own)
- Loops: definite & indefinite
- Conditionals: if-elif-else
- Logical Expressions & Circuits
- Functions: parameters & returns
- Packages:
  - ▶ Built-in: turtle, math, random
  - ► Popular: numpy, matplotlib, pandas, folium

### Today's Topics

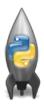

- Design Patterns: Searching
- Python Recap
- Machine Language
- Machine Language: Jumps & Loops
- Binary & Hex Arithmetic

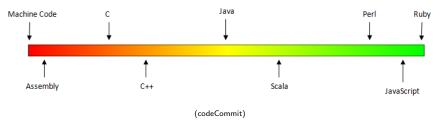

• Can view programming languages on a continuum.

CSci 127 (Hunter) Lecture 11 25 April 2023 24 / 48

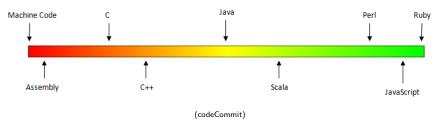

- Can view programming languages on a continuum.
- Those that directly access machine instructions & memory and have little abstraction are low-level languages

CSci 127 (Hunter) Lecture 11 25 April 2023 24 / 48

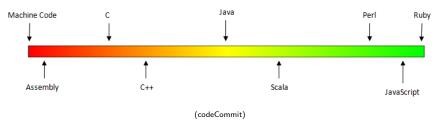

- Can view programming languages on a continuum.
- Those that directly access machine instructions & memory and have little abstraction are low-level languages
   (e.g. machine language, assembly language).

CSci 127 (Hunter) Lecture 11 25 April 2023 24 / 48

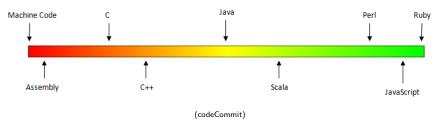

- Can view programming languages on a continuum.
- Those that directly access machine instructions & memory and have little abstraction are low-level languages
   (e.g. machine language, assembly language).
- Those that have strong abstraction (allow programming paradigms independent of the machine details, such as complex variables, functions and looping that do not translate directly into machine code) are called high-level languages.

## Low-Level vs. High-Level Languages

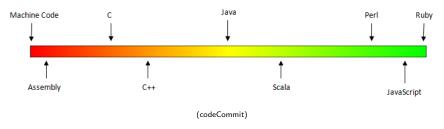

- Can view programming languages on a continuum.
- Those that directly access machine instructions & memory and have little abstraction are low-level languages
   (e.g. machine language, assembly language).
- Those that have strong abstraction (allow programming paradigms independent of the machine details, such as complex variables, functions and looping that do not translate directly into machine code) are called high-level languages.
- Some languages, like C, are in between
   – allowing both low level
   access and high level data structures.

### Processing

The state of the state of the s Dies ist ein Blindtext. An ihm lässt sich vieles über die Schrift ablesen, in der er ge setzt ist. Auf den ersten Blick wird der Grauwert der Schriftfläche sichtbar. Dann kann man prüfen, wie gut die Schrift zu lesen ist und wie sie auf den Leser wirkt. Circuits (switches) Dies ist ein Blindteyt. An ihm lässt sich On/Off 1/0 Logic Billions of switches/bits Data Data CPU Instructions Instructions Unit Instructions Processor Combinational Logic Output Input def totalWithTax(food.tip): total = 0 Main 100 10001101 Memory tax = 0.0875

total = food + food \* tax total = total + tip return(total) 000011011000111011000

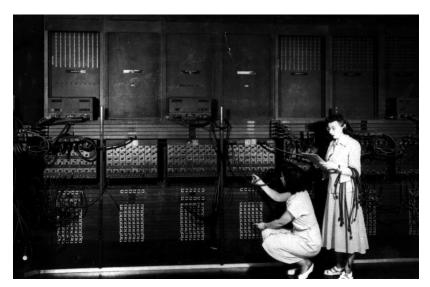

(Ruth Gordon & Ester Gerston programming the ENIAC, UPenn)

```
REP #$30
CLC
SED
                        LDA #$1234
          69 21 43
8F 03 7F 01
D8
E2 30
                       STA $017F03
CLD
SEP #$30
 002011
                        BRK
A 2012
 PB PC NUmxDIZC .A .X .Y SP DP DB
00 E012 00110000 0000 0000 0002 CFFF 0000 00
  PB
     PC
g 2000
BREAK
           NUmxDIZC
                    ALC
                          .X
                                 SP
     2013 00110000 5555 0000 0002 CFFF 0000 00
  7f03 7f03
```

(wiki)

27 / 48

CSci 127 (Hunter) Lecture 11 25 April 2023

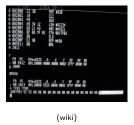

 We will be writing programs in a simplified machine language, WeMIPS.

CSci 127 (Hunter)

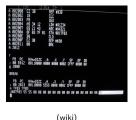

- We will be writing programs in a simplified machine language, WeMIPS.
- It is based on a reduced instruction set computer (RISC) design, originally developed by the MIPS Computer Systems.

28 / 48

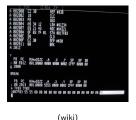

 We will be writing programs in a simplified machine language, WeMIPS.

- It is based on a reduced instruction set computer (RISC) design, originally developed by the MIPS Computer Systems.
- Due to its small set of commands, processors can be designed to run those commands very efficiently.

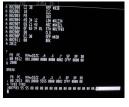

(wiki)

- We will be writing programs in a simplified machine language, WeMIPS.
- It is based on a reduced instruction set computer (RISC) design, originally developed by the MIPS Computer Systems.
- Due to its small set of commands, processors can be designed to run those commands very efficiently.
- More in future architecture classes....

## "Hello World!" in Simplified Machine Language

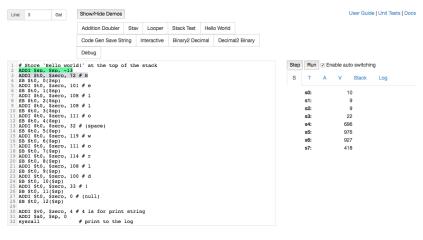

(WeMIPS)

25 April 2023

29 / 48

### **WeMIPS**

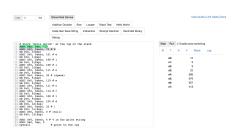

(Demo with WeMIPS)

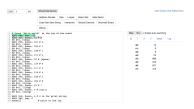

 Registers: locations for storing information that can be quickly accessed.

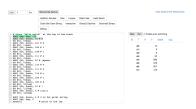

• **Registers:** locations for storing information that can be quickly accessed. Names start with '\$': \$s0, \$s1, \$t0, \$t1,...

- **Registers:** locations for storing information that can be quickly accessed. Names start with '\$': \$s0, \$s1, \$t0, \$t1,...
- R Instructions: Commands that use data in the registers:

```
| The control of the control of the
```

- **Registers:** locations for storing information that can be quickly accessed. Names start with '\$': \$s0, \$s1, \$t0, \$t1,...
- R Instructions: Commands that use data in the registers: add \$s1, \$s2, \$s3

```
| Section | Section | Section | Section | Section | Section | Section | Section | Section | Section | Section | Section | Section | Section | Section | Section | Section | Section | Section | Section | Section | Section | Section | Section | Section | Section | Section | Section | Section | Section | Section | Section | Section | Section | Section | Section | Section | Section | Section | Section | Section | Section | Section | Section | Section | Section | Section | Section | Section | Section | Section | Section | Section | Section | Section | Section | Section | Section | Section | Section | Section | Section | Section | Section | Section | Section | Section | Section | Section | Section | Section | Section | Section | Section | Section | Section | Section | Section | Section | Section | Section | Section | Section | Section | Section | Section | Section | Section | Section | Section | Section | Section | Section | Section | Section | Section | Section | Section | Section | Section | Section | Section | Section | Section | Section | Section | Section | Section | Section | Section | Section | Section | Section | Section | Section | Section | Section | Section | Section | Section | Section | Section | Section | Section | Section | Section | Section | Section | Section | Section | Section | Section | Section | Section | Section | Section | Section | Section | Section | Section | Section | Section | Section | Section | Section | Section | Section | Section | Section | Section | Section | Section | Section | Section | Section | Section | Section | Section | Section | Section | Section | Section | Section | Section | Section | Section | Section | Section | Section | Section | Section | Section | Section | Section | Section | Section | Section | Section | Section | Section | Section | Section | Section | Section | Section | Section | Section | Section | Section | Section | Section | Section | Section | Section | Section | Section | Section | Section | Section | Section | Section | Section | Section | Section | Sect
```

- Registers: locations for storing information that can be quickly accessed. Names start with '\$': \$s0, \$s1, \$t0, \$t1,...
- R Instructions: Commands that use data in the registers: add \$s1, \$s2, \$s3 (Basic form: OP rd, rs, rt)
- I Instructions: instructions that also use intermediate values.

CSci 127 (Hunter)

```
Line 3 (or Showlfide Demos
                    Addition Doubley Stay Loopey Stays Test: Help World
                                                                               Step Run - Crebie suto switching
                                                                               S T A V Stack Log
```

- Registers: locations for storing information that can be quickly accessed. Names start with '\$': \$s0. \$s1. \$t0. \$t1....
- R Instructions: Commands that use data in the registers: add \$s1, \$s2, \$s3 (Basic form: OP rd, rs, rt)
- I Instructions: instructions that also use intermediate values. addi \$s1, \$s2, 100

25 April 2023

31 / 48

- Registers: locations for storing information that can be quickly accessed. Names start with '\$': \$s0, \$s1, \$t0, \$t1,...
- R Instructions: Commands that use data in the registers: add \$s1, \$s2, \$s3 (Basic form: OP rd, rs, rt)
- I Instructions: instructions that also use intermediate values. addi \$s1, \$s2, 100 (Basic form: OP rd, rs, imm)
- J Instructions: instructions that jump to another memory location.

- **Registers:** locations for storing information that can be quickly accessed. Names start with '\$': \$s0, \$s1, \$t0, \$t1,...
- R Instructions: Commands that use data in the registers:
   add \$s1, \$s2, \$s3 (Basic form: OP rd, rs, rt)
- I Instructions: instructions that also use intermediate values. addi \$s1, \$s2, 100 (Basic form: OP rd, rs, imm)
- J Instructions: instructions that jump to another memory location.
   j done

- **Registers:** locations for storing information that can be quickly accessed. Names start with '\$': \$s0, \$s1, \$t0, \$t1,...
- R Instructions: Commands that use data in the registers: add \$s1, \$s2, \$s3 (Basic form: OP rd, rs, rt)
- I Instructions: instructions that also use intermediate values. addi \$s1, \$s2, 100 (Basic form: OP rd, rs, imm)
- J Instructions: instructions that jump to another memory location.
  j done (Basic form: OP label)

4□ > 4□ > 4 □ > 4 □ > □ 
900

# Challenge:

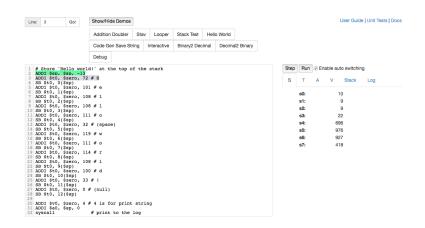

Write a program that prints out the alphabet: a b c d ... x y z

### **WeMIPS**

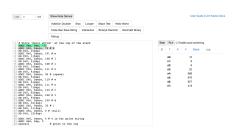

(Demo with WeMIPS)

# Today's Topics

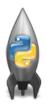

- Design Patterns: Searching
- Python Recap
- Machine Language
- Machine Language: Jumps & Loops
- Binary & Hex Arithmetic

 Instead of built-in looping structures like for and while, you create your own loops by "jumping" to the location in the program.

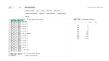

- Instead of built-in looping structures like for and while, you create your own loops by "jumping" to the location in the program.
- Can indicate locations by writing labels at the beginning of a line.

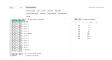

- Instead of built-in looping structures like for and while, you create your own loops by "jumping" to the location in the program.
- Can indicate locations by writing labels at the beginning of a line.
- Then give a command to jump to that location.

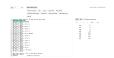

- Instead of built-in looping structures like for and while, you create your own loops by "jumping" to the location in the program.
- Can indicate locations by writing labels at the beginning of a line.
- Then give a command to jump to that location.
- Different kinds of jumps:

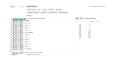

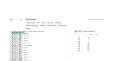

- Instead of built-in looping structures like for and while, you create your own loops by "jumping" to the location in the program.
- Can indicate locations by writing labels at the beginning of a line.
- Then give a command to jump to that location.
- Different kinds of jumps:
  - Unconditional: j Done will jump to the address with label Done.

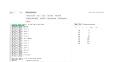

- Instead of built-in looping structures like for and while, you create your own loops by "jumping" to the location in the program.
- Can indicate locations by writing labels at the beginning of a line.
- Then give a command to jump to that location.
- Different kinds of jumps:
  - Unconditional: j Done will jump to the address with label Done.
  - ► Branch if Equal: beq \$s0 \$s1 DoAgain will jump to the address with label DoAgain if the registers \$s0 and \$s1 contain the same value.

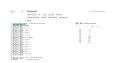

- Instead of built-in looping structures like for and while, you create your own loops by "jumping" to the location in the program.
- Can indicate locations by writing labels at the beginning of a line.
- Then give a command to jump to that location.
- Different kinds of jumps:
  - Unconditional: j Done will jump to the address with label Done.
  - ► Branch if Equal: beq \$s0 \$s1 DoAgain will jump to the address with label DoAgain if the registers \$s0 and \$s1 contain the same value.
  - See reading for more variations.

### Jump Demo

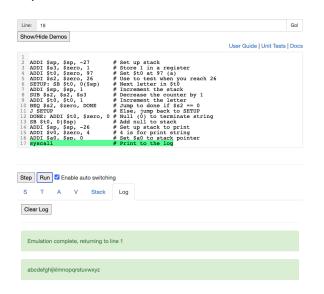

(Demo with WeMIPS)

# Today's Topics

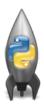

- Design Patterns: Searching
- Python Recap
- Machine Language
- Machine Language: Jumps & Loops
- Binary & Hex Arithmetic

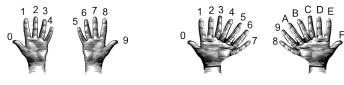

- (from i-programmer.info)
- From hexadecimal to decimal (assuming two-digit numbers):
  - ► Convert first digit to decimal and multiple by 16.

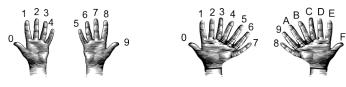

(from i-programmer.info)

- From hexadecimal to decimal (assuming two-digit numbers):
  - ► Convert first digit to decimal and multiple by 16.
  - Convert second digit to decimal and add to total.

38 / 48

CSci 127 (Hunter) Lecture 11 25 April 2023

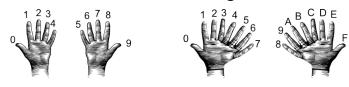

(from i-programmer.info)

- From hexadecimal to decimal (assuming two-digit numbers):
  - Convert first digit to decimal and multiple by 16.
  - Convert second digit to decimal and add to total.
  - Example: what is 2A as a decimal number?

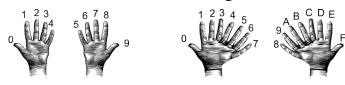

(from i-programmer.info)

- From hexadecimal to decimal (assuming two-digit numbers):
  - ► Convert first digit to decimal and multiple by 16.
  - Convert second digit to decimal and add to total.
  - ► Example: what is 2A as a decimal number? 2 in decimal is 2.

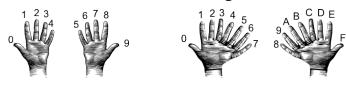

(from i-programmer.info)

- From hexadecimal to decimal (assuming two-digit numbers):
  - ► Convert first digit to decimal and multiple by 16.
  - Convert second digit to decimal and add to total.
  - ► Example: what is 2A as a decimal number? 2 in decimal is 2. 2\*16 is 32.

38 / 48

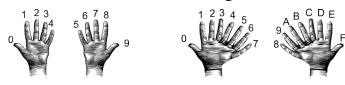

(from i-programmer.info)

- From hexadecimal to decimal (assuming two-digit numbers):
  - ► Convert first digit to decimal and multiple by 16.
  - Convert second digit to decimal and add to total.
  - ► Example: what is 2A as a decimal number? 2 in decimal is 2. 2\*16 is 32. A in decimal digits is 10.

38 / 48

CSci 127 (Hunter) Lecture 11 25 April 2023

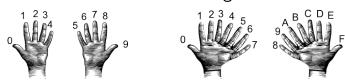

(from i-programmer.info)

- From hexadecimal to decimal (assuming two-digit numbers):
  - ► Convert first digit to decimal and multiple by 16.
  - Convert second digit to decimal and add to total.
  - Example: what is 2A as a decimal number?

    2 in decimal is 2. 2\*16 is 32.

    A in decimal digits is 10.

    32 + 10 is 42.

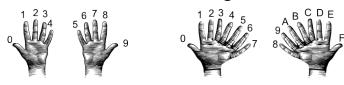

(from i-programmer.info)

- From hexadecimal to decimal (assuming two-digit numbers):
  - ► Convert first digit to decimal and multiple by 16.
  - Convert second digit to decimal and add to total.
  - ► Example: what is 2A as a decimal number? 2 in decimal is 2. 2\*16 is 32. A in decimal digits is 10.

32 + 10 is 42.

Answer is 42.

► Example: what is 99 as a decimal number?

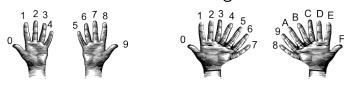

(from i-programmer.info)

- From hexadecimal to decimal (assuming two-digit numbers):
  - ► Convert first digit to decimal and multiple by 16.
  - Convert second digit to decimal and add to total.
  - ► Example: what is 2A as a decimal number? 2 in decimal is 2. 2\*16 is 32. A in decimal digits is 10.

32 + 10 is 42.

Answer is 42.

► Example: what is 99 as a decimal number? 9 in decimal is 9.

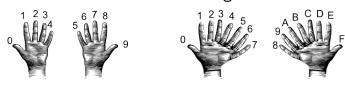

(from i-programmer.info)

- From hexadecimal to decimal (assuming two-digit numbers):
  - ► Convert first digit to decimal and multiple by 16.
  - Convert second digit to decimal and add to total.
  - ► Example: what is 2A as a decimal number? 2 in decimal is 2. 2\*16 is 32. A in decimal digits is 10.
    - 32 + 10 is 42.
    - Answer is 42.
  - ► Example: what is 99 as a decimal number? 9 in decimal is 9. 9\*16 is 144.

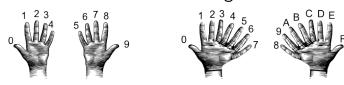

(from i-programmer.info)

- From hexadecimal to decimal (assuming two-digit numbers):
  - ► Convert first digit to decimal and multiple by 16.
  - Convert second digit to decimal and add to total.
  - ► Example: what is 2A as a decimal number?
    - 2 in decimal is 2. 2\*16 is 32.
    - A in decimal digits is 10.
    - 32 + 10 is 42.
    - Answer is 42.
  - ► Example: what is 99 as a decimal number?
    - 9 in decimal is 9. 9\*16 is 144.
    - 9 in decimal digits is 9

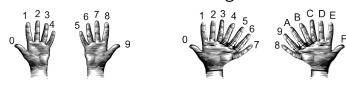

(from i-programmer.info)

- From hexadecimal to decimal (assuming two-digit numbers):
  - ► Convert first digit to decimal and multiple by 16.
  - Convert second digit to decimal and add to total.
  - ► Example: what is 2A as a decimal number? 2 in decimal is 2. 2\*16 is 32.
    - A in decimal digits is 10.
    - 32 + 10 is 42.
    - Answer is 42.
  - ► Example: what is 99 as a decimal number?
    - 9 in decimal is 9. 9\*16 is 144.
    - 9 in decimal digits is 9
    - 144 + 9 is 153.

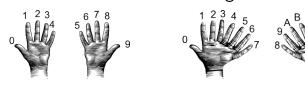

(from i-programmer.info)

- From hexadecimal to decimal (assuming two-digit numbers):
  - Convert first digit to decimal and multiple by 16.
  - Convert second digit to decimal and add to total.
  - ► Example: what is 2A as a decimal number?
    - 2 in decimal is 2. 2\*16 is 32.
    - A in decimal digits is 10.
    - 32 + 10 is 42.
    - Answer is 42.
  - ► Example: what is 99 as a decimal number?
    - 9 in decimal is 9. 9\*16 is 144.
    - 9 in decimal digits is 9
    - 144 + 9 is 153.

Answer is 153.

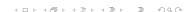

25 April 2023

38 / 48

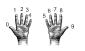

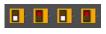

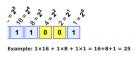

- From decimal to binary:
  - ▶ Divide by 128 (=  $2^7$ ). Quotient is the first digit.

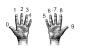

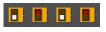

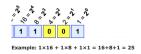

- From decimal to binary:
  - ▶ Divide by 128 (=  $2^7$ ). Quotient is the first digit.
  - ▶ Divide remainder by 64 (=  $2^6$ ). Quotient is the next digit.

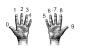

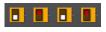

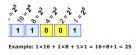

- From decimal to binary:
  - ▶ Divide by 128 (=  $2^7$ ). Quotient is the first digit.
  - ▶ Divide remainder by 64 (=  $2^6$ ). Quotient is the next digit.
  - ▶ Divide remainder by 32 (=  $2^5$ ). Quotient is the next digit.

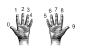

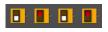

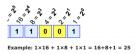

- From decimal to binary:
  - ▶ Divide by 128 (=  $2^7$ ). Quotient is the first digit.
  - ▶ Divide remainder by 64 (=  $2^6$ ). Quotient is the next digit.
  - ▶ Divide remainder by 32 (=  $2^5$ ). Quotient is the next digit.
  - ▶ Divide remainder by 16 (=  $2^4$ ). Quotient is the next digit.

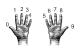

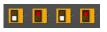

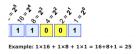

- From decimal to binary:
  - ▶ Divide by 128 (=  $2^7$ ). Quotient is the first digit.
  - ▶ Divide remainder by 64 (=  $2^6$ ). Quotient is the next digit.
  - ▶ Divide remainder by 32 (=  $2^5$ ). Quotient is the next digit.
  - ▶ Divide remainder by 16 (=  $2^4$ ). Quotient is the next digit.
  - ▶ Divide remainder by 8 (=  $2^3$ ). Quotient is the next digit.

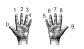

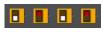

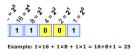

- From decimal to binary:
  - ▶ Divide by 128 (=  $2^7$ ). Quotient is the first digit.
  - ▶ Divide remainder by 64 (=  $2^6$ ). Quotient is the next digit.
  - ▶ Divide remainder by 32 (=  $2^5$ ). Quotient is the next digit.
  - ▶ Divide remainder by 16 (=  $2^4$ ). Quotient is the next digit.
  - ▶ Divide remainder by 8 (=  $2^3$ ). Quotient is the next digit.
  - ▶ Divide remainder by 4 (=  $2^2$ ). Quotient is the next digit.

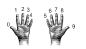

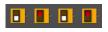

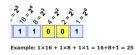

- From decimal to binary:
  - ▶ Divide by 128 (=  $2^7$ ). Quotient is the first digit.
  - ▶ Divide remainder by 64 (=  $2^6$ ). Quotient is the next digit.
  - ▶ Divide remainder by 32 (=  $2^5$ ). Quotient is the next digit.
  - ▶ Divide remainder by 16 (=  $2^4$ ). Quotient is the next digit.
  - ▶ Divide remainder by 8 (=  $2^3$ ). Quotient is the next digit.
  - ▶ Divide remainder by 4 (=  $2^2$ ). Quotient is the next digit.
  - ▶ Divide remainder by 2 (=  $2^1$ ). Quotient is the next digit.

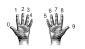

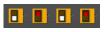

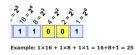

- From decimal to binary:
  - ▶ Divide by 128 (=  $2^7$ ). Quotient is the first digit.
  - ▶ Divide remainder by 64 (=  $2^6$ ). Quotient is the next digit.
  - ▶ Divide remainder by 32 (=  $2^5$ ). Quotient is the next digit.
  - ▶ Divide remainder by 16 (=  $2^4$ ). Quotient is the next digit.
  - ▶ Divide remainder by 8 (=  $2^3$ ). Quotient is the next digit.
  - ▶ Divide remainder by 4 (=  $2^2$ ). Quotient is the next digit.
  - ▶ Divide remainder by 2 (=  $2^1$ ). Quotient is the next digit.
  - ► The last remainder is the last digit.

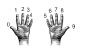

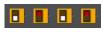

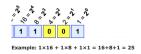

- From decimal to binary:
  - ▶ Divide by 128 (=  $2^7$ ). Quotient is the first digit.
  - ▶ Divide remainder by 64 (=  $2^6$ ). Quotient is the next digit.
  - ▶ Divide remainder by 32 (=  $2^5$ ). Quotient is the next digit.
  - ▶ Divide remainder by 16 (=  $2^4$ ). Quotient is the next digit.
  - ▶ Divide remainder by 8 (=  $2^3$ ). Quotient is the next digit.
  - ▶ Divide remainder by 4 (=  $2^2$ ). Quotient is the next digit.
  - ▶ Divide remainder by 2 (=  $2^1$ ). Quotient is the next digit.
  - ► The last remainder is the last digit.
  - ► Example: what is 130 in binary notation?

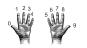

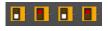

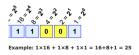

- From decimal to binary:
  - ▶ Divide by 128 (=  $2^7$ ). Quotient is the first digit.
  - ▶ Divide remainder by 64 (=  $2^6$ ). Quotient is the next digit.
  - ▶ Divide remainder by 32 (=  $2^5$ ). Quotient is the next digit.
  - ▶ Divide remainder by 16 (=  $2^4$ ). Quotient is the next digit.
  - ▶ Divide remainder by 8 (=  $2^3$ ). Quotient is the next digit.
  - ▶ Divide remainder by 4 (=  $2^2$ ). Quotient is the next digit.
  - ▶ Divide remainder by 2 (=  $2^1$ ). Quotient is the next digit.
  - ► The last remainder is the last digit.
  - ► Example: what is 130 in binary notation? 130/128 is 1 rem 2.

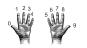

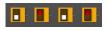

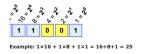

- From decimal to binary:
  - ▶ Divide by 128 (=  $2^7$ ). Quotient is the first digit.
  - ▶ Divide remainder by 64 (=  $2^6$ ). Quotient is the next digit.
  - ▶ Divide remainder by 32 (=  $2^5$ ). Quotient is the next digit.
  - ▶ Divide remainder by 16 (=  $2^4$ ). Quotient is the next digit.
  - ▶ Divide remainder by 8 (=  $2^3$ ). Quotient is the next digit.
  - ▶ Divide remainder by 4 (=  $2^2$ ). Quotient is the next digit.
  - ▶ Divide remainder by 2 (=  $2^1$ ). Quotient is the next digit.
  - ▶ The last remainder is the last digit.
  - ► Example: what is 130 in binary notation? 130/128 is 1 rem 2. First digit is 1:

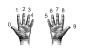

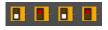

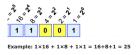

- From decimal to binary:
  - ▶ Divide by 128 (=  $2^7$ ). Quotient is the first digit.
  - ▶ Divide remainder by 64 (=  $2^6$ ). Quotient is the next digit.
  - ▶ Divide remainder by 32 (=  $2^5$ ). Quotient is the next digit.
  - ▶ Divide remainder by 16 (=  $2^4$ ). Quotient is the next digit.
  - ▶ Divide remainder by 8 (=  $2^3$ ). Quotient is the next digit.
  - ▶ Divide remainder by 4 (=  $2^2$ ). Quotient is the next digit.
  - ▶ Divide remainder by 2 (=  $2^1$ ). Quotient is the next digit.
  - ► The last remainder is the last digit.
  - ► Example: what is 130 in binary notation? 130/128 is 1 rem 2. First digit is 1: 1... 2/64 is 0 rem 2.

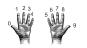

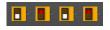

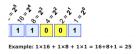

- From decimal to binary:
  - ▶ Divide by 128 (=  $2^7$ ). Quotient is the first digit.
  - ▶ Divide remainder by 64 (=  $2^6$ ). Quotient is the next digit.
  - ▶ Divide remainder by 32 (=  $2^5$ ). Quotient is the next digit.
  - ▶ Divide remainder by 16 (=  $2^4$ ). Quotient is the next digit.
  - ▶ Divide remainder by 8 (=  $2^3$ ). Quotient is the next digit.
  - ▶ Divide remainder by 4 (=  $2^2$ ). Quotient is the next digit.
  - ▶ Divide remainder by 2 (=  $2^1$ ). Quotient is the next digit.
  - ► The last remainder is the last digit.
  - ► Example: what is 130 in binary notation? 130/128 is 1 rem 2. First digit is 1: 1... 2/64 is 0 rem 2. Next digit is 0:

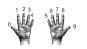

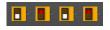

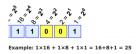

- From decimal to binary:
  - ▶ Divide by 128 (=  $2^7$ ). Quotient is the first digit.
  - ▶ Divide remainder by 64 (=  $2^6$ ). Quotient is the next digit.
  - ▶ Divide remainder by 32 (=  $2^5$ ). Quotient is the next digit.
  - ▶ Divide remainder by 16 (=  $2^4$ ). Quotient is the next digit.
  - ▶ Divide remainder by 8 (=  $2^3$ ). Quotient is the next digit.
  - ▶ Divide remainder by 4 (=  $2^2$ ). Quotient is the next digit.
  - ▶ Divide remainder by 2 (=  $2^1$ ). Quotient is the next digit.
  - ► The last remainder is the last digit.
  - ► Example: what is 130 in binary notation? 130/128 is 1 rem 2. First digit is 1: 1... 2/64 is 0 rem 2. Next digit is 0: 10...

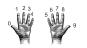

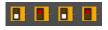

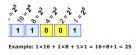

- From decimal to binary:
  - ▶ Divide by 128 (=  $2^7$ ). Quotient is the first digit.
  - ▶ Divide remainder by 64 (=  $2^6$ ). Quotient is the next digit.
  - ▶ Divide remainder by 32 (=  $2^5$ ). Quotient is the next digit.
  - ▶ Divide remainder by 16 (=  $2^4$ ). Quotient is the next digit.
  - ▶ Divide remainder by 8 (=  $2^3$ ). Quotient is the next digit.
  - ▶ Divide remainder by 4 (=  $2^2$ ). Quotient is the next digit.
  - ▶ Divide remainder by 2 (=  $2^1$ ). Quotient is the next digit.
  - ▶ The last remainder is the last digit.
  - ► Example: what is 130 in binary notation? 130/128 is 1 rem 2. First digit is 1: 1... 2/64 is 0 rem 2. Next digit is 0: 10...

```
2/64 is 0 rem 2. Next digit is 0: 2/32 is 0 rem 2.
```

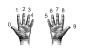

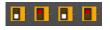

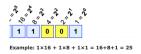

- From decimal to binary:
  - ▶ Divide by 128 (=  $2^7$ ). Quotient is the first digit.
  - ▶ Divide remainder by 64 (=  $2^6$ ). Quotient is the next digit.
  - ▶ Divide remainder by 32 (=  $2^5$ ). Quotient is the next digit.
  - ▶ Divide remainder by 16 (=  $2^4$ ). Quotient is the next digit.
  - ▶ Divide remainder by 8 (=  $2^3$ ). Quotient is the next digit.
  - ▶ Divide remainder by 4 (=  $2^2$ ). Quotient is the next digit.
  - ▶ Divide remainder by 2 (=  $2^1$ ). Quotient is the next digit.
  - ► The last remainder is the last digit.
  - ► Example: what is 130 in binary notation?

```
130/128 is 1 rem 2. First digit is 1: 1... 2/64 is 0 rem 2. Next digit is 0: 10... 2/32 is 0 rem 2. Next digit is 0:
```

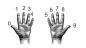

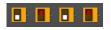

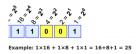

- From decimal to binary:
  - ▶ Divide by 128 (=  $2^7$ ). Quotient is the first digit.
  - ▶ Divide remainder by 64 (=  $2^6$ ). Quotient is the next digit.
  - ▶ Divide remainder by 32 (=  $2^5$ ). Quotient is the next digit.
  - ▶ Divide remainder by 16 (=  $2^4$ ). Quotient is the next digit.
  - ▶ Divide remainder by 8 (=  $2^3$ ). Quotient is the next digit.
  - ▶ Divide remainder by 4 (=  $2^2$ ). Quotient is the next digit.
  - ▶ Divide remainder by 2 (=  $2^1$ ). Quotient is the next digit.
  - ► The last remainder is the last digit.
  - ► Example: what is 130 in binary notation?

```
130/128 is 1 rem 2. First digit is 1: 1...
2/64 is 0 rem 2. Next digit is 0: 10...
2/32 is 0 rem 2. Next digit is 0: 100...
```

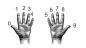

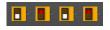

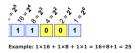

- From decimal to binary:
  - ▶ Divide by 128 (=  $2^7$ ). Quotient is the first digit.
  - ▶ Divide remainder by 64 (=  $2^6$ ). Quotient is the next digit.
  - ▶ Divide remainder by 32 (=  $2^5$ ). Quotient is the next digit.
  - ▶ Divide remainder by 16 (=  $2^4$ ). Quotient is the next digit.
  - ▶ Divide remainder by 8 (=  $2^3$ ). Quotient is the next digit.
  - ▶ Divide remainder by 4 (=  $2^2$ ). Quotient is the next digit.
  - ▶ Divide remainder by 2 (=  $2^1$ ). Quotient is the next digit.
  - ▶ The last remainder is the last digit.
  - ► Example: what is 130 in binary notation?

```
130/128 is 1 rem 2. First digit is 1: 1...

2/64 is 0 rem 2. Next digit is 0: 10...

2/32 is 0 rem 2. Next digit is 0: 100...

2/16 is 0 rem 2.
```

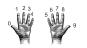

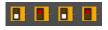

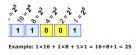

- From decimal to binary:
  - ▶ Divide by 128 (=  $2^7$ ). Quotient is the first digit.
  - ▶ Divide remainder by 64 (=  $2^6$ ). Quotient is the next digit.
  - ▶ Divide remainder by 32 (=  $2^5$ ). Quotient is the next digit.
  - ▶ Divide remainder by 16 (=  $2^4$ ). Quotient is the next digit.
  - ▶ Divide remainder by 8 (=  $2^3$ ). Quotient is the next digit.
  - ▶ Divide remainder by 4 (=  $2^2$ ). Quotient is the next digit.
  - ▶ Divide remainder by 2 (=  $2^1$ ). Quotient is the next digit.
  - ► The last remainder is the last digit.
  - ► Example: what is 130 in binary notation?

```
130/128 is 1 rem 2. First digit is 1: 1\dots 2/64 is 0 rem 2. Next digit is 0: 10\dots
```

2/32 is 0 rem 2. Next digit is 0: 100...

2/16 is 0 rem 2. Next digit is 0:

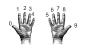

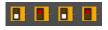

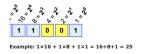

- From decimal to binary:
  - ▶ Divide by 128 (=  $2^7$ ). Quotient is the first digit.
  - ▶ Divide remainder by 64 (=  $2^6$ ). Quotient is the next digit.
  - ▶ Divide remainder by 32 (=  $2^5$ ). Quotient is the next digit.
  - ▶ Divide remainder by 16 (=  $2^4$ ). Quotient is the next digit.
  - ▶ Divide remainder by 8 (=  $2^3$ ). Quotient is the next digit.
  - ▶ Divide remainder by 4 (=  $2^2$ ). Quotient is the next digit.
  - ▶ Divide remainder by 2 (=  $2^1$ ). Quotient is the next digit.
  - ▶ The last remainder is the last digit.
  - ► Example: what is 130 in binary notation?

```
130/128 is 1 rem 2. First digit is 1:
2/64 is 0 rem 2. Next digit is 0:
                                         10...
                                         100 . . .
```

2/32 is 0 rem 2. Next digit is 0: 1000...

2/16 is 0 rem 2. Next digit is 0:

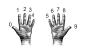

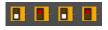

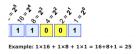

- From decimal to binary:
  - ▶ Divide by 128 (=  $2^7$ ). Quotient is the first digit.
  - ▶ Divide remainder by 64 (=  $2^6$ ). Quotient is the next digit.
  - ▶ Divide remainder by 32 (=  $2^5$ ). Quotient is the next digit.
  - ▶ Divide remainder by 16 (=  $2^4$ ). Quotient is the next digit.
  - ▶ Divide remainder by 8 (=  $2^3$ ). Quotient is the next digit.
  - ▶ Divide remainder by 4 (=  $2^2$ ). Quotient is the next digit.
  - ▶ Divide remainder by 2 (=  $2^1$ ). Quotient is the next digit.
  - ▶ The last remainder is the last digit.
  - ► Example: what is 130 in binary notation?

```
130/128 is 1 rem 2. First digit is 1: 1...
2/64 is 0 rem 2. Next digit is 0: 10...
2/32 is 0 rem 2. Next digit is 0: 100...
2/16 is 0 rem 2. Next digit is 0: 1000...
2/8 is 0 rem 2.
```

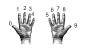

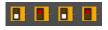

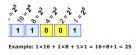

- From decimal to binary:
  - ▶ Divide by 128 (=  $2^7$ ). Quotient is the first digit.
  - ▶ Divide remainder by 64 (=  $2^6$ ). Quotient is the next digit.
  - ▶ Divide remainder by 32 (=  $2^5$ ). Quotient is the next digit.
  - ▶ Divide remainder by 16 (=  $2^4$ ). Quotient is the next digit.
  - ▶ Divide remainder by 8 (=  $2^3$ ). Quotient is the next digit.
  - ▶ Divide remainder by 4 (=  $2^2$ ). Quotient is the next digit.
  - ▶ Divide remainder by 2 (=  $2^1$ ). Quotient is the next digit.
  - ▶ The last remainder is the last digit.
  - ► Example: what is 130 in binary notation?

```
130/128 is 1 rem 2. First digit is 1: 1...
2/64 is 0 rem 2. Next digit is 0: 10...
2/32 is 0 rem 2. Next digit is 0: 100...
2/16 is 0 rem 2. Next digit is 0: 1000...
2/8 is 0 rem 2. Next digit is 0:
```

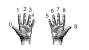

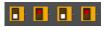

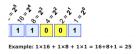

- From decimal to binary:
  - ▶ Divide by 128 (=  $2^7$ ). Quotient is the first digit.
  - ▶ Divide remainder by 64 (=  $2^6$ ). Quotient is the next digit.
  - ▶ Divide remainder by 32 (=  $2^5$ ). Quotient is the next digit.
  - ▶ Divide remainder by 16 (=  $2^4$ ). Quotient is the next digit.
  - ▶ Divide remainder by 8 (=  $2^3$ ). Quotient is the next digit.
  - ▶ Divide remainder by 4 (=  $2^2$ ). Quotient is the next digit.
  - ▶ Divide remainder by 2 (=  $2^1$ ). Quotient is the next digit.
  - ▶ The last remainder is the last digit.
  - ► Example: what is 130 in binary notation?

```
130/128 is 1 rem 2. First digit is 1: 1...
2/64 is 0 rem 2. Next digit is 0: 10...
2/32 is 0 rem 2. Next digit is 0: 100...
2/16 is 0 rem 2. Next digit is 0: 1000...
2/8 is 0 rem 2. Next digit is 0: 10000...
```

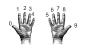

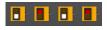

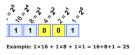

- From decimal to binary:
  - ▶ Divide by 128 (=  $2^7$ ). Quotient is the first digit.
  - ▶ Divide remainder by 64 (=  $2^6$ ). Quotient is the next digit.
  - ▶ Divide remainder by 32 (=  $2^5$ ). Quotient is the next digit.
  - ▶ Divide remainder by 16 (=  $2^4$ ). Quotient is the next digit.
  - ▶ Divide remainder by 8 (=  $2^3$ ). Quotient is the next digit.
  - ▶ Divide remainder by 4 (=  $2^2$ ). Quotient is the next digit.
  - ▶ Divide remainder by 2 (=  $2^1$ ). Quotient is the next digit.
  - The last report the last 11 is the flext di
  - ► The last remainder is the last digit.
  - ► Example: what is 130 in binary notation?

```
130/128 is 1 rem 2. First digit is 1: 1...
2/64 is 0 rem 2. Next digit is 0: 10...
2/32 is 0 rem 2. Next digit is 0: 100...
2/16 is 0 rem 2. Next digit is 0: 1000...
2/8 is 0 rem 2. Next digit is 0: 10000...
```

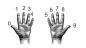

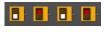

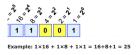

- From decimal to binary:
  - ▶ Divide by 128 (=  $2^7$ ). Quotient is the first digit.
  - ▶ Divide remainder by 64 (=  $2^6$ ). Quotient is the next digit.
  - ▶ Divide remainder by 32 (=  $2^5$ ). Quotient is the next digit.
  - ▶ Divide remainder by 16 (=  $2^4$ ). Quotient is the next digit.
  - ▶ Divide remainder by 8 (=  $2^3$ ). Quotient is the next digit.
  - ▶ Divide remainder by 4 (=  $2^2$ ). Quotient is the next digit.
  - ▶ Divide remainder by 2 (=  $2^1$ ). Quotient is the next digit.
  - ► The last remainder is the last digit.
  - ► Example: what is 130 in binary notation?

```
130/128 is 1 rem 2. First digit is 1: 1...
2/64 is 0 rem 2. Next digit is 0: 10...
2/32 is 0 rem 2. Next digit is 0: 100...
2/16 is 0 rem 2. Next digit is 0: 1000...
2/8 is 0 rem 2. Next digit is 0: 10000...
2/4 is 0 remainder 2. Next digit is 0:
```

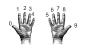

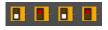

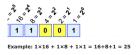

- From decimal to binary:
  - ▶ Divide by 128 (=  $2^7$ ). Quotient is the first digit.
  - ▶ Divide remainder by 64 (=  $2^6$ ). Quotient is the next digit.
  - ▶ Divide remainder by 32 (=  $2^5$ ). Quotient is the next digit.
  - ▶ Divide remainder by 16 (=  $2^4$ ). Quotient is the next digit.
  - ▶ Divide remainder by 8 (=  $2^3$ ). Quotient is the next digit.
  - ▶ Divide remainder by 4 (=  $2^2$ ). Quotient is the next digit.
  - ▶ Divide remainder by 2 (=  $2^1$ ). Quotient is the next digit.
  - ► The last remainder is the last digit.
  - ► Example: what is 130 in binary notation?

```
130/128 is 1 rem 2. First digit is 1: 1...
2/64 is 0 rem 2. Next digit is 0: 10...
2/32 is 0 rem 2. Next digit is 0: 100...
2/16 is 0 rem 2. Next digit is 0: 1000...
2/8 is 0 rem 2. Next digit is 0: 10000...
2/4 is 0 remainder 2. Next digit is 0: 100000...
```

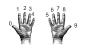

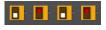

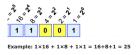

- From decimal to binary:
  - ▶ Divide by 128 (=  $2^7$ ). Quotient is the first digit.
  - ▶ Divide remainder by 64 (=  $2^6$ ). Quotient is the next digit.
  - ▶ Divide remainder by 32 (=  $2^5$ ). Quotient is the next digit.
  - ▶ Divide remainder by 16 (=  $2^4$ ). Quotient is the next digit.
  - ▶ Divide remainder by 8 (=  $2^3$ ). Quotient is the next digit.
  - ▶ Divide remainder by 4 (=  $2^2$ ). Quotient is the next digit.
  - ▶ Divide remainder by 2 (=  $2^1$ ). Quotient is the next digit.
  - ► The last remainder is the last digit.
  - ► Example: what is 130 in binary notation?

```
130/128 is 1 rem 2. First digit is 1: 1...
2/64 is 0 rem 2. Next digit is 0: 10...
2/32 is 0 rem 2. Next digit is 0: 100...
2/16 is 0 rem 2. Next digit is 0: 1000...
2/8 is 0 rem 2. Next digit is 0: 10000...
2/4 is 0 remainder 2. Next digit is 0: 100000...
2/2 is 1 rem 0.
```

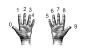

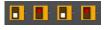

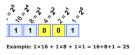

- From decimal to binary:
  - ▶ Divide by 128 (=  $2^7$ ). Quotient is the first digit.
  - ▶ Divide remainder by 64 (=  $2^6$ ). Quotient is the next digit.
  - ▶ Divide remainder by 32 (=  $2^5$ ). Quotient is the next digit.
  - ▶ Divide remainder by 16 (=  $2^4$ ). Quotient is the next digit.
  - ▶ Divide remainder by 8 (=  $2^3$ ). Quotient is the next digit.
  - ▶ Divide remainder by 4 (=  $2^2$ ). Quotient is the next digit.
  - ▶ Divide remainder by 2 (=  $2^1$ ). Quotient is the next digit.
  - ▶ The last remainder is the last digit.
  - ► Example: what is 130 in binary notation?

```
130/128 is 1 rem 2. First digit is 1: 1...
2/64 is 0 rem 2. Next digit is 0: 10...
2/32 is 0 rem 2. Next digit is 0: 100...
2/16 is 0 rem 2. Next digit is 0: 1000...
2/8 is 0 rem 2. Next digit is 0: 10000...
2/4 is 0 remainder 2. Next digit is 0: 100000...
2/2 is 1 rem 0. Next digit is 1:
```

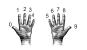

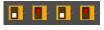

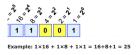

- From decimal to binary:
  - ▶ Divide by 128 (=  $2^7$ ). Quotient is the first digit.
  - ▶ Divide remainder by 64 (=  $2^6$ ). Quotient is the next digit.
  - ▶ Divide remainder by 32 (=  $2^5$ ). Quotient is the next digit.
  - ▶ Divide remainder by 16 (=  $2^4$ ). Quotient is the next digit.
  - ▶ Divide remainder by 8 (=  $2^3$ ). Quotient is the next digit.
  - ▶ Divide remainder by 4 (=  $2^2$ ). Quotient is the next digit.
  - ▶ Divide remainder by 2 (=  $2^1$ ). Quotient is the next digit.
  - ▶ The last remainder is the last digit.
  - ► Example: what is 130 in binary notation?

```
130/128 is 1 rem 2. First digit is 1: 1...
2/64 is 0 rem 2. Next digit is 0: 10...
2/32 is 0 rem 2. Next digit is 0: 100...
2/16 is 0 rem 2. Next digit is 0: 1000...
2/8 is 0 rem 2. Next digit is 0: 10000...
2/4 is 0 remainder 2. Next digit is 0: 100000...
2/2 is 1 rem 0. Next digit is 1: 1000001...
```

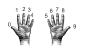

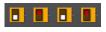

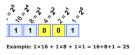

- From decimal to binary:
  - ▶ Divide by 128 (=  $2^7$ ). Quotient is the first digit.
  - ▶ Divide remainder by 64 (=  $2^6$ ). Quotient is the next digit.
  - ▶ Divide remainder by 32 (=  $2^5$ ). Quotient is the next digit.
  - ▶ Divide remainder by 16 (=  $2^4$ ). Quotient is the next digit.
  - ▶ Divide remainder by 8 (=  $2^3$ ). Quotient is the next digit.
  - ▶ Divide remainder by 4 (=  $2^2$ ). Quotient is the next digit.
  - ▶ Divide remainder by 2 (=  $2^1$ ). Quotient is the next digit.
  - ► The last remainder is the last digit.
  - ► Example: what is 130 in binary notation?

```
130/128 is 1 rem 2. First digit is 1: 1...
2/64 is 0 rem 2. Next digit is 0: 10...
2/32 is 0 rem 2. Next digit is 0: 100...
2/16 is 0 rem 2. Next digit is 0: 1000...
2/8 is 0 rem 2. Next digit is 0: 10000...
2/4 is 0 remainder 2. Next digit is 0: 100000...
2/2 is 1 rem 0. Next digit is 1: 1000001...
Adding the last remainder: 10000010
```

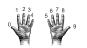

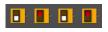

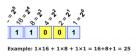

- From decimal to binary:
  - ▶ Divide by 128 (=  $2^7$ ). Quotient is the first digit.
  - ▶ Divide remainder by 64 (=  $2^6$ ). Quotient is the next digit.
  - ▶ Divide remainder by 32 (=  $2^5$ ). Quotient is the next digit.
  - ▶ Divide remainder by 16 (=  $2^4$ ). Quotient is the next digit.
  - ▶ Divide remainder by 8 (=  $2^3$ ). Quotient is the next digit.
  - ▶ Divide remainder by 4 (=  $2^2$ ). Quotient is the next digit.
  - ▶ Divide remainder by 2 (=  $2^1$ ). Quotient is the next digit.
  - ► The last remainder is the last digit.
  - ► Example: what is 130 in binary notation? 130/128 is 1 rem 2. First digit is 1: 1.

```
2/64 is 0 rem 2. Next digit is 0: 10...
2/32 is 0 rem 2. Next digit is 0: 100...
2/16 is 0 rem 2. Next digit is 0: 1000...
2/8 is 0 rem 2. Next digit is 0: 10000...
2/4 is 0 remainder 2. Next digit is 0: 100000...
2/2 is 1 rem 0. Next digit is 1: 1000001...
Adding the last remainder: 10000010
```

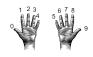

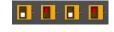

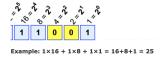

• Example: what is 99 in binary notation?

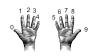

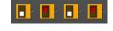

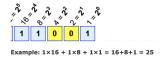

Example: what is 99 in binary notation?99/128 is 0 rem 99.

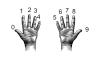

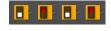

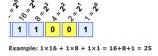

• Example: what is 99 in binary notation? 99/128 is 0 rem 99. First digit is 0:

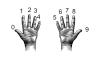

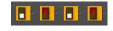

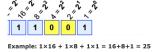

Example: what is 99 in binary notation?99/128 is 0 rem 99. First digit is 0: 0.99/64 is 1 rem 35.

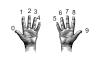

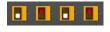

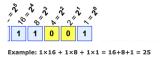

• Example: what is 99 in binary notation? 99/128 is 0 rem 99. First digit is 0: 99/64 is 1 rem 35. Next digit is 1:

0...

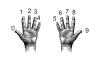

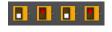

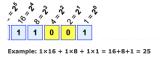

• Example: what is 99 in binary notation?

99/128 is 0 rem 99. First digit is 0: 99/64 is 1 rem 35. Next digit is 1:

0... 01...

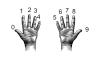

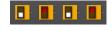

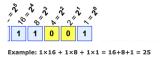

Example: what is 99 in binary notation?
 99/128 is 0 rem 99. First digit is 0:
 99/64 is 1 rem 35. Next digit is 1:
 35/32 is 1 rem 3.

0... 01...

40 / 48

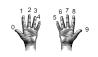

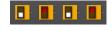

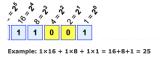

• Example: what is 99 in binary notation? 99/128 is 0 rem 99. First digit is 0: 99/64 is 1 rem 35. Next digit is 1: 35/32 is 1 rem 3. Next digit is 1:

0... 01...

40 / 48

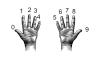

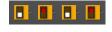

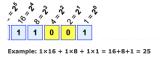

• Example: what is 99 in binary notation?

99/128 is 0 rem 99. First digit is 0: 99/64 is 1 rem 35. Next digit is 1:

35/32 is 1 rem 3. Next digit is 1:

0... 01...

011...

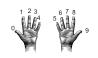

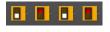

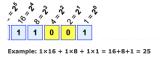

• Example: what is 99 in binary notation?
99/128 is 0 rem 99. First digit is 0:
99/64 is 1 rem 35. Next digit is 1:
35/32 is 1 rem 3. Next digit is 1:
3/16 is 0 rem 3.

0... 01... 011...

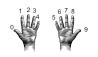

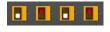

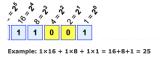

Example: what is 99 in binary notation? 99/128 is 0 rem 99. First digit is 0: 99/64 is 1 rem 35. Next digit is 1: 35/32 is 1 rem 3. Next digit is 1: 3/16 is 0 rem 3. Next digit is 0:

 $\begin{array}{c} 0 \dots \\ 01 \dots \\ 011 \dots \end{array}$ 

40 / 48

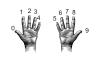

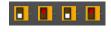

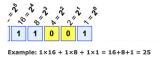

Example: what is 99 in binary notation? 99/128 is 0 rem 99. First digit is 0: 99/64 is 1 rem 35. Next digit is 1: 35/32 is 1 rem 3. Next digit is 1: 3/16 is 0 rem 3. Next digit is 0:

0... 01... 011... 0110...

40 / 48

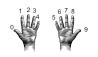

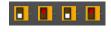

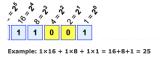

• Example: what is 99 in binary notation?

99/128 is 0 rem 99. First digit is 0:

99/64 is 1 rem 35. Next digit is 1:

35/32 is 1 rem 3. Next digit is 1:

3/16 is 0 rem 3. Next digit is 0:

3/8 is 0 rem 3.

0... 01... 011... 0110...

40 / 48

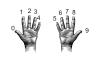

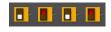

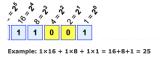

Example: what is 99 in binary notation? 99/128 is 0 rem 99. First digit is 0: 99/64 is 1 rem 35. Next digit is 1: 35/32 is 1 rem 3. Next digit is 1: 3/16 is 0 rem 3. Next digit is 0: 3/8 is 0 rem 3. Next digit is 0:

0... 01... 011... 0110...

40 / 48

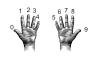

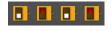

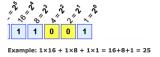

Example: what is 99 in binary notation? 99/128 is 0 rem 99. First digit is 0: 99/64 is 1 rem 35. Next digit is 1: 35/32 is 1 rem 3. Next digit is 1: 3/16 is 0 rem 3. Next digit is 0: 3/8 is 0 rem 3. Next digit is 0:

0... 01... 011... 0110...

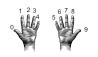

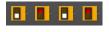

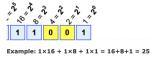

Example: what is 99 in binary notation? 99/128 is 0 rem 99. First digit is 0: 99/64 is 1 rem 35. Next digit is 1: 35/32 is 1 rem 3. Next digit is 1: 3/16 is 0 rem 3. Next digit is 0: 3/8 is 0 rem 3. Next digit is 0: 3/4 is 0 remainder 3.

0... 01... 011... 0110...

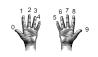

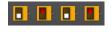

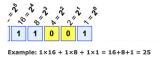

Example: what is 99 in binary notation? 99/128 is 0 rem 99. First digit is 0: 99/64 is 1 rem 35. Next digit is 1: 35/32 is 1 rem 3. Next digit is 1: 3/16 is 0 rem 3. Next digit is 0: 3/8 is 0 rem 3. Next digit is 0: 3/4 is 0 remainder 3. Next digit is 0:

0... 01... 011... 0110...

25 April 2023

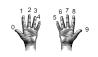

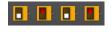

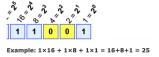

Example: what is 99 in binary notation?
99/128 is 0 rem 99. First digit is 0: 0...
99/64 is 1 rem 35. Next digit is 1: 01...
35/32 is 1 rem 3. Next digit is 1: 011...
3/16 is 0 rem 3. Next digit is 0: 01100...
3/8 is 0 rem 3. Next digit is 0: 01100...
3/4 is 0 remainder 3. Next digit is 0: 011000...

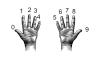

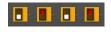

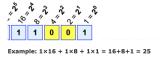

• Example: what is 99 in binary notation?

99/128 is 0 rem 99. First digit is 0:

99/64 is 1 rem 35. Next digit is 1:

35/32 is 1 rem 3. Next digit is 1:

3/16 is 0 rem 3. Next digit is 0:

3/8 is 0 rem 3. Next digit is 0:

3/4 is 0 remainder 3. Next digit is 0:

3/2 is 1 rem 1.

0... 01... 011... 0110... 01100...

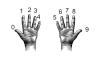

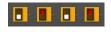

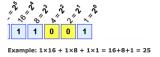

• Example: what is 99 in binary notation?

99/128 is 0 rem 99. First digit is 0:

99/64 is 1 rem 35. Next digit is 1:

35/32 is 1 rem 3. Next digit is 1:

3/16 is 0 rem 3. Next digit is 0:

3/8 is 0 rem 3. Next digit is 0:

3/4 is 0 remainder 3. Next digit is 0:

3/2 is 1 rem 1. Next digit is 1:

0... 01... 011... 0110... 01100...

25 April 2023

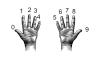

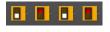

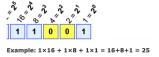

Example: what is 99 in binary notation?

99/128 is 0 rem 99. First digit is 0:

99/64 is 1 rem 35. Next digit is 1:

35/32 is 1 rem 3. Next digit is 1:

3/16 is 0 rem 3. Next digit is 0:

3/8 is 0 rem 3. Next digit is 0:

3/4 is 0 remainder 3. Next digit is 0:

3/2 is 1 rem 1. Next digit is 1:

0...
01...
011...
0110...
01100...
011000...

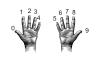

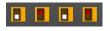

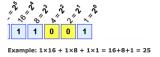

• Example: what is 99 in binary notation?

99/128 is 0 rem 99. First digit is 0:

99/64 is 1 rem 35. Next digit is 1:

35/32 is 1 rem 3. Next digit is 1:

3/16 is 0 rem 3. Next digit is 0:

3/8 is 0 rem 3. Next digit is 0:

3/4 is 0 remainder 3. Next digit is 0:

3/2 is 1 rem 1. Next digit is 1:

Adding the last remainder:

```
0...
01...
011...
0110...
01100...
011000...
0110001...
```

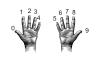

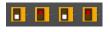

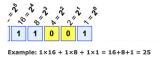

• Example: what is 99 in binary notation?

99/128 is 0 rem 99. First digit is 0:

99/64 is 1 rem 35. Next digit is 1:

35/32 is 1 rem 3. Next digit is 1:

3/16 is 0 rem 3. Next digit is 0:

3/8 is 0 rem 3. Next digit is 0:

3/4 is 0 remainder 3. Next digit is 0:

3/2 is 1 rem 1. Next digit is 1:

Adding the last remainder:

```
0...
01...
011...
0110...
01100...
011000...
0110001...
```

Answer is 1100011.

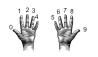

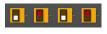

Example: 1×16 + 1×8 + 1×1 = 16+8+1 = 25

- From binary to decimal:
  - ► Set sum = last digit.

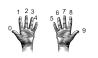

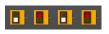

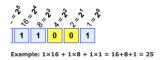

- From binary to decimal:
  - ► Set sum = last digit.
  - ▶ Multiply next digit by  $2 = 2^1$ . Add to sum.

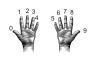

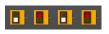

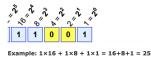

- From binary to decimal:
  - ► Set sum = last digit.
  - ▶ Multiply next digit by  $2 = 2^1$ . Add to sum.
  - Multiply next digit by  $4 = 2^2$ . Add to sum.

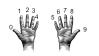

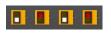

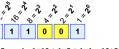

Example:  $1 \times 16 + 1 \times 8 + 1 \times 1 = 16 + 8 + 1 = 25$ 

- From binary to decimal:
  - ▶ Set sum = last digit.
  - ▶ Multiply next digit by  $2 = 2^1$ . Add to sum.
  - ▶ Multiply next digit by  $4 = 2^2$ . Add to sum.
  - ▶ Multiply next digit by  $8 = 2^3$ . Add to sum.

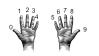

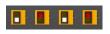

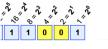

Example: 1×16 + 1×8 + 1×1 = 16+8+1 = 25

- From binary to decimal:
  - ▶ Set sum = last digit.
  - ▶ Multiply next digit by  $2 = 2^1$ . Add to sum.
  - ▶ Multiply next digit by  $4 = 2^2$ . Add to sum.
  - ▶ Multiply next digit by  $8 = 2^3$ . Add to sum.
  - ▶ Multiply next digit by  $16 = 2^4$ . Add to sum.

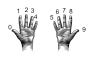

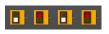

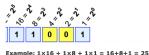

- From binary to decimal:
  - ► Set sum = last digit.
  - ▶ Multiply next digit by  $2 = 2^1$ . Add to sum.
  - ▶ Multiply next digit by  $4 = 2^2$ . Add to sum.
  - ▶ Multiply next digit by  $8 = 2^3$ . Add to sum.
  - ▶ Multiply next digit by  $16 = 2^4$ . Add to sum.
  - ▶ Multiply next digit by  $32 = 2^5$ . Add to sum.

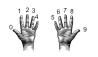

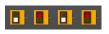

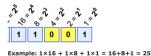

- From binary to decimal:
  - ► Set sum = last digit.
  - ▶ Multiply next digit by  $2 = 2^1$ . Add to sum.
  - ▶ Multiply next digit by  $4 = 2^2$ . Add to sum.
  - ▶ Multiply next digit by  $8 = 2^3$ . Add to sum.
  - Multiply next digit by  $16 = 2^4$ . Add to sum.
  - ▶ Multiply next digit by  $32 = 2^5$ . Add to sum.
  - ► Multiply next digit by  $64 = 2^6$ . Add to sum.

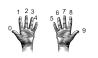

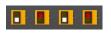

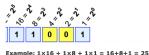

- From binary to decimal:
  - ► Set sum = last digit.
  - ▶ Multiply next digit by  $2 = 2^1$ . Add to sum.
  - ▶ Multiply next digit by  $4 = 2^2$ . Add to sum.
  - ▶ Multiply next digit by  $8 = 2^3$ . Add to sum.
  - ► Multiply next digit by  $16 = 2^4$ . Add to sum.
  - ▶ Multiply next digit by  $32 = 2^5$ . Add to sum.
  - ▶ Multiply next digit by  $64 = 2^6$ . Add to sum.
  - ► Multiply next digit by  $128 = 2^7$ . Add to sum.

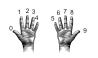

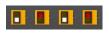

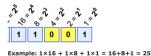

- From binary to decimal:
  - ► Set sum = last digit.
  - ▶ Multiply next digit by  $2 = 2^1$ . Add to sum.
  - ▶ Multiply next digit by  $4 = 2^2$ . Add to sum.
  - ▶ Multiply next digit by  $8 = 2^3$ . Add to sum.
  - ► Multiply next digit by 16 = 2<sup>4</sup>. Add to sum.
  - ▶ Multiply next digit by  $32 = 2^5$ . Add to sum.
  - ▶ Multiply next digit by  $64 = 2^6$ . Add to sum.
  - ► Multiply next digit by  $128 = 2^7$ . Add to sum.
  - Sum is the decimal number.

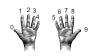

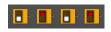

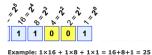

- From binary to decimal:
  - ▶ Set sum = last digit.
  - ▶ Multiply next digit by  $2 = 2^1$ . Add to sum.
  - ▶ Multiply next digit by  $4 = 2^2$ . Add to sum.
  - ► Multiply next digit by  $8 = 2^3$ . Add to sum.
  - ► Multiply next digit by  $16 = 2^4$ . Add to sum.
  - ▶ Multiply next digit by  $32 = 2^5$ . Add to sum.
  - ▶ Multiply next digit by  $64 = 2^6$ . Add to sum.
  - ▶ Multiply next digit by  $128 = 2^7$ . Add to sum.
  - Sum is the decimal number.
  - ► Example: What is 111101 in decimal?

    Sum starts with:

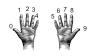

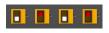

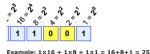

- From binary to decimal:
  - ▶ Set sum = last digit.
  - ▶ Multiply next digit by  $2 = 2^1$ . Add to sum.
  - ▶ Multiply next digit by  $4 = 2^2$ . Add to sum.
  - ► Multiply next digit by  $8 = 2^3$ . Add to sum.
  - ► Multiply next digit by  $16 = 2^4$ . Add to sum.
  - ► Multiply next digit by  $32 = 2^5$ . Add to sum.
  - ▶ Multiply next digit by  $64 = 2^6$ . Add to sum.
  - ▶ Multiply next digit by  $128 = 2^7$ . Add to sum.
  - Sum is the decimal number.
  - ► Example: What is 111101 in decimal?

```
Sum starts with: 1

0*2 = 0. Add 0 to sum:
```

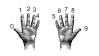

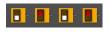

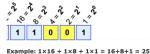

- From binary to decimal:
  - ► Set sum = last digit.
  - ▶ Multiply next digit by  $2 = 2^1$ . Add to sum.
  - ▶ Multiply next digit by  $4 = 2^2$ . Add to sum.
  - ▶ Multiply next digit by  $8 = 2^3$ . Add to sum.
  - ► Multiply next digit by  $16 = 2^4$ . Add to sum.
  - ▶ Multiply next digit by  $32 = 2^5$ . Add to sum.
  - ▶ Multiply next digit by  $64 = 2^6$ . Add to sum.
  - ► Multiply next digit by  $128 = 2^7$ . Add to sum.
  - Sum is the decimal number.
  - ► Example: What is 111101 in decimal?

```
Sum starts with: 10*2 = 0. Add 0 to sum: 1
```

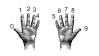

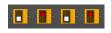

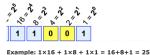

- From binary to decimal:
  - ► Set sum = last digit.
  - ▶ Multiply next digit by  $2 = 2^1$ . Add to sum.
  - ▶ Multiply next digit by  $4 = 2^2$ . Add to sum.
  - ▶ Multiply next digit by  $8 = 2^3$ . Add to sum.
  - ► Multiply next digit by  $16 = 2^4$ . Add to sum.
  - ▶ Multiply next digit by  $32 = 2^5$ . Add to sum.
  - ▶ Multiply next digit by  $64 = 2^6$ . Add to sum.
  - ► Multiply next digit by  $128 = 2^7$ . Add to sum.
  - ▶ Sum is the decimal number.
  - ► Example: What is 111101 in decimal?

```
Sum starts with:

0*2 = 0. Add 0 to sum:

1*4 = 4. Add 4 to sum:
```

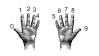

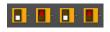

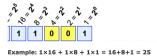

- From binary to decimal:
  - ▶ Set sum = last digit.
  - ▶ Multiply next digit by  $2 = 2^1$ . Add to sum.
  - ▶ Multiply next digit by  $4 = 2^2$ . Add to sum.
  - ▶ Multiply next digit by  $8 = 2^3$ . Add to sum.
  - ► Multiply next digit by  $16 = 2^4$ . Add to sum.
  - ▶ Multiply next digit by  $32 = 2^5$ . Add to sum.
  - ▶ Multiply next digit by  $64 = 2^6$ . Add to sum.
  - ► Multiply next digit by  $128 = 2^7$ . Add to sum.
  - ► Sum is the decimal number.
  - ► Example: What is 111101 in decimal?

```
Sum starts with: 0*2 = 0. Add 0 to sum: 1*4 = 4. Add 4 to sum: 5
```

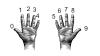

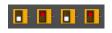

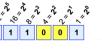

Example:  $1 \times 16 + 1 \times 8 + 1 \times 1 = 16 + 8 + 1 = 25$ 

- From binary to decimal:
  - ▶ Set sum = last digit.
  - ▶ Multiply next digit by  $2 = 2^1$ . Add to sum.
  - ▶ Multiply next digit by  $4 = 2^2$ . Add to sum.
  - ▶ Multiply next digit by  $8 = 2^3$ . Add to sum.
  - ► Multiply next digit by  $16 = 2^4$ . Add to sum.
  - ► Multiply next digit by  $32 = 2^5$ . Add to sum.
  - ▶ Multiply next digit by  $64 = 2^6$ . Add to sum.
  - ► Multiply next digit by  $128 = 2^7$ . Add to sum.
  - ► Sum is the decimal number.
  - ► Example: What is 111101 in decimal?

```
Sum starts with: 1
0*2 = 0. Add 0 to sum: 1
1*4 = 4. Add 4 to sum: 5
1*8 = 8. Add 8 to sum:
```

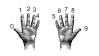

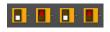

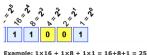

- From binary to decimal:
  - ► Set sum = last digit.
  - ▶ Multiply next digit by  $2 = 2^1$ . Add to sum.
  - ▶ Multiply next digit by  $4 = 2^2$ . Add to sum.
  - ► Multiply next digit by  $8 = 2^3$ . Add to sum.
  - ► Multiply next digit by  $16 = 2^4$ . Add to sum.
  - ► Multiply next digit by  $32 = 2^5$ . Add to sum.
  - ▶ Multiply next digit by  $64 = 2^6$ . Add to sum.
  - ► Multiply next digit by  $128 = 2^7$ . Add to sum.
  - ► Sum is the decimal number.
  - ► Example: What is 111101 in decimal?

```
Sum starts with: 1

0*2 = 0. Add 0 to sum: 1

1*4 = 4. Add 4 to sum: 5

1*8 = 8. Add 8 to sum: 13
```

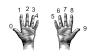

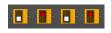

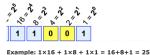

- From binary to decimal:
  - ► Set sum = last digit.
  - ▶ Multiply next digit by  $2 = 2^1$ . Add to sum.
  - ▶ Multiply next digit by  $4 = 2^2$ . Add to sum.
  - ▶ Multiply next digit by  $8 = 2^3$ . Add to sum.
  - ► Multiply next digit by  $16 = 2^4$ . Add to sum.
  - ► Multiply next digit by  $32 = 2^5$ . Add to sum.
  - ▶ Multiply next digit by  $64 = 2^6$ . Add to sum.
  - ► Multiply next digit by  $128 = 2^7$ . Add to sum.
  - Sum is the decimal number.
  - ► Example: What is 111101 in decimal?

```
Sum starts with: 1

0*2 = 0. Add 0 to sum: 1

1*4 = 4. Add 4 to sum: 1

1*8 = 8. Add 8 to sum: 1

1*16 = 16. Add 16 to sum: 1
```

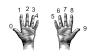

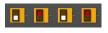

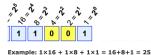

- From binary to decimal:
  - ► Set sum = last digit.
  - ▶ Multiply next digit by  $2 = 2^1$ . Add to sum.
  - ▶ Multiply next digit by  $4 = 2^2$ . Add to sum.
  - ▶ Multiply next digit by  $8 = 2^3$ . Add to sum.
  - ► Multiply next digit by  $16 = 2^4$ . Add to sum.
  - ► Multiply next digit by  $32 = 2^5$ . Add to sum.
  - ▶ Multiply next digit by  $64 = 2^6$ . Add to sum.
  - ► Multiply next digit by  $128 = 2^7$ . Add to sum.
  - Sum is the decimal number.
  - ► Example: What is 111101 in decimal?

```
Sum starts with: 1
0*2 = 0. Add 0 to sum: 1
1*4 = 4. Add 4 to sum: 5
1*8 = 8. Add 8 to sum: 1
1*16 = 16. Add 16 to sum: 2
```

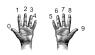

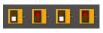

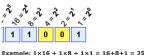

- From binary to decimal:
  - ▶ Set sum = last digit.
  - ▶ Multiply next digit by  $2 = 2^1$ . Add to sum.
  - ▶ Multiply next digit by  $4 = 2^2$ . Add to sum.
  - ▶ Multiply next digit by  $8 = 2^3$ . Add to sum.
  - ▶ Multiply next digit by  $16 = 2^4$ . Add to sum.
  - ▶ Multiply next digit by  $32 = 2^5$ . Add to sum.
  - ▶ Multiply next digit by  $64 = 2^6$ . Add to sum.
  - ▶ Multiply next digit by  $128 = 2^7$ . Add to sum.

  - Sum is the decimal number.
  - ► Example: What is 111101 in decimal?

```
Sum starts with:
0*2 = 0. Add 0 to sum:
1*4 = 4. Add 4 to sum:
1*8 = 8. Add 8 to sum:
1*16 = 16. Add 16 to sum:
1*32 = 32. Add 32 to sum:
```

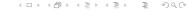

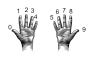

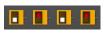

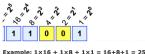

- From binary to decimal:
  - ► Set sum = last digit.
  - ▶ Multiply next digit by  $2 = 2^1$ . Add to sum.
  - ▶ Multiply next digit by  $4 = 2^2$ . Add to sum.
  - ► Multiply next digit by  $8 = 2^3$ . Add to sum.
  - ▶ Multiply next digit by  $16 = 2^4$ . Add to sum.
  - ▶ Multiply next digit by  $32 = 2^5$ . Add to sum.
  - ► Multiply next digit by  $64 = 2^6$ . Add to sum.
  - ▶ Multiply next digit by  $128 = 2^7$ . Add to sum.
  - With the property of the property of the prop
  - Sum is the decimal number.
  - Example: What is 111101 in decimal?

```
Sum starts with: 1

0*2 = 0. Add 0 to sum: 1

1*4 = 4. Add 4 to sum: 1

1*8 = 8. Add 8 to sum: 1

1*16 = 16. Add 16 to sum: 2

1*32 = 32. Add 32 to sum: 6
```

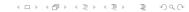

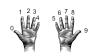

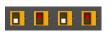

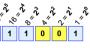

Example:  $1 \times 16 + 1 \times 8 + 1 \times 1 = 16 + 8 + 1 = 25$ 

- From binary to decimal:
  - ► Set sum = last digit.
  - ▶ Multiply next digit by  $2 = 2^1$ . Add to sum.
  - ▶ Multiply next digit by  $4 = 2^2$ . Add to sum.
  - ▶ Multiply next digit by  $8 = 2^3$ . Add to sum.
  - ► Multiply next digit by 16 = 2<sup>4</sup>. Add to sum.
  - ▶ Multiply next digit by  $32 = 2^5$ . Add to sum.
  - ▶ Multiply next digit by  $64 = 2^6$ . Add to sum.
  - ▶ Multiply next digit by  $128 = 2^7$ . Add to sum.
  - ► Sum is the decimal number.
  - ► Example: What is 111101 in decimal?

```
Sum starts with: 1
0*2 = 0. Add 0 to sum: 1
1*4 = 4. Add 4 to sum: 5
1*8 = 8. Add 8 to sum: 13
1*16 = 16. Add 16 to sum: 29
1*32 = 32. Add 32 to sum: 61
```

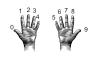

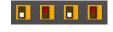

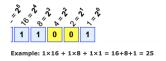

• Example: What is 10100100 in decimal? Sum starts with:

CSci 127 (Hunter) Lecture 11 25 April 2023 42 / 48

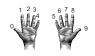

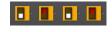

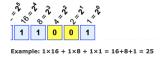

• Example: What is 10100100 in decimal? Sum starts with:

0\*2 = 0. Add 0 to sum:

CSci 127 (Hunter) Lecture 11 25 April 2023 42 / 48

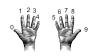

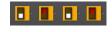

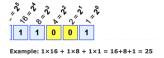

Example: What is 10100100 in decimal?

Sum starts with: 00\*2 = 0. Add 0 to sum: 0

CSci 127 (Hunter) Lecture 11 25 April 2023 42 / 48

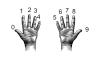

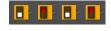

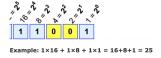

Example: What is 10100100 in decimal?

Sum starts with: 0

0\*2 = 0. Add 0 to sum:

1\*4 = 4. Add 4 to sum:

CSci 127 (Hunter)

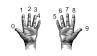

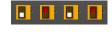

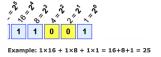

• Example: What is 10100100 in decimal?

Sum starts with: 0 0\*2 = 0. Add 0 to sum: 0 1\*4 = 4. Add 4 to sum: 4

CSci 127 (Hunter) Lecture 11 25 April 2023 42 / 48

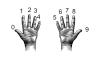

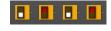

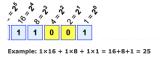

Example: What is 10100100 in decimal?

Sum starts with: 0 0\*2 = 0. Add 0 to sum: 0 1\*4 = 4. Add 4 to sum: 4

0\*8 = 0. Add 0 to sum:

42 / 48

CSci 127 (Hunter) Lecture 11 25 April 2023

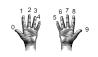

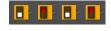

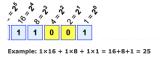

Example: What is 10100100 in decimal?

| Sum | starts | s wit | :h: | :   |       | 0 |
|-----|--------|-------|-----|-----|-------|---|
| 0*2 | = 0.   | Add   | 0   | to  | sum:  | 0 |
| 1*4 | = 4.   | Add   | 4   | to  | sum:  | 4 |
| 0*8 | = 0    | Δdd   | 0   | t.o | S11m· | 4 |

25 April 2023

42 / 48

CSci 127 (Hunter) Lecture 11

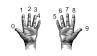

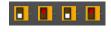

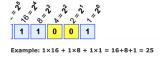

• Example: What is 10100100 in decimal?

Sum starts with: 0
0\*2 = 0. Add 0 to sum: 0
1\*4 = 4. Add 4 to sum: 4
0\*8 = 0. Add 0 to sum: 4
0\*16 = 0. Add 0 to sum:

25 April 2023

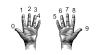

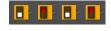

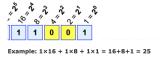

Example: What is 10100100 in decimal?

| Sum starts | s with:       | 0 |
|------------|---------------|---|
| 0*2 = 0.   | Add 0 to sum: | 0 |
| 1*4 = 4.   | Add 4 to sum: | 4 |
| 0*8 = 0.   | Add 0 to sum: | 4 |
| 0*16 = 0.  | Add 0 to sum: | 4 |

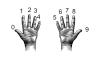

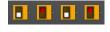

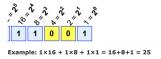

Example: What is 10100100 in decimal?

Sum starts with: 0
0\*2 = 0. Add 0 to sum: 0
1\*4 = 4. Add 4 to sum: 4
0\*8 = 0. Add 0 to sum: 4
0\*16 = 0. Add 0 to sum: 4
1\*32 = 32. Add 32 to sum:

25 April 2023

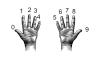

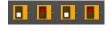

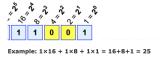

• Example: What is 10100100 in decimal?

| Sum starts with: |            | 0  |
|------------------|------------|----|
| 0*2 = 0. Add 0   | to sum:    | 0  |
| 1*4 = 4. Add 4   | to sum:    | 4  |
| 0*8 = 0. Add 0   | to sum:    | 4  |
| 0*16 = 0. Add 0  | to sum:    | 4  |
| 1*32 = 32. Add 3 | 32 to sum: | 36 |

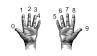

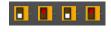

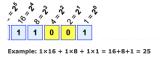

Example: What is 10100100 in decimal?

Sum starts with: 0
0\*2 = 0. Add 0 to sum: 0
1\*4 = 4. Add 4 to sum: 4
0\*8 = 0. Add 0 to sum: 4
0\*16 = 0. Add 0 to sum: 4
1\*32 = 32. Add 32 to sum: 36
0\*64 = 0. Add 0 to sum:

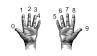

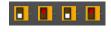

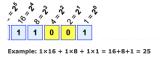

• Example: What is 10100100 in decimal?

| Sum starts with:          | 0  |
|---------------------------|----|
| 0*2 = 0. Add 0 to sum:    | 0  |
| 1*4 = 4. Add 4 to sum:    | 4  |
| 0*8 = 0. Add 0 to sum:    | 4  |
| 0*16 = 0. Add 0 to sum:   | 4  |
| 1*32 = 32. Add 32 to sum: | 36 |
| 0*64 = 0. Add 0 to sum:   | 36 |

CSci 127 (Hunter) Lecture 11 25 April 2023 42 / 48

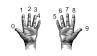

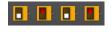

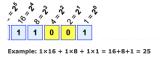

Example: What is 10100100 in decimal?

```
Sum starts with: 0
0*2 = 0. Add 0 to sum: 0
1*4 = 4. Add 4 to sum: 4
0*8 = 0. Add 0 to sum: 4
0*16 = 0. Add 0 to sum: 4
1*32 = 32. Add 32 to sum: 36
0*64 = 0. Add 0 to sum: 36
1*128 = 0. Add 128 to sum:
```

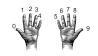

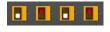

Λ

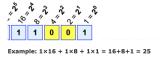

• Example: What is 10100100 in decimal?

| Sum Starts with.           | U   |
|----------------------------|-----|
| 0*2 = 0. Add 0 to sum:     | 0   |
| 1*4 = 4. Add 4 to sum:     | 4   |
| 0*8 = 0. Add 0 to sum:     | 4   |
| 0*16 = 0. Add 0 to sum:    | 4   |
| 1*32 = 32. Add 32 to sum:  | 36  |
| 0*64 = 0. Add 0 to sum:    | 36  |
| 1*128 = 0. Add 128 to sum: | 164 |

25 April 2023

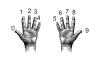

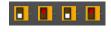

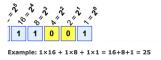

Example: What is 10100100 in decimal?

| Sum starts with:           | 0   |
|----------------------------|-----|
| 0*2 = 0. Add 0 to sum:     | 0   |
| 1*4 = 4. Add 4 to sum:     | 4   |
| 0*8 = 0. Add 0 to sum:     | 4   |
| 0*16 = 0. Add 0 to sum:    | 4   |
| 1*32 = 32. Add 32 to sum:  | 36  |
| 0*64 = 0. Add 0 to sum:    | 36  |
| 1*128 = 0. Add 128 to sum: | 164 |

The answer is 164.

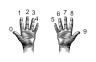

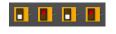

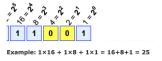

• Simplest arithmetic: add one ("increment") a variable.

CSci 127 (Hunter) Lecture 11 25 April 2023 43 / 48

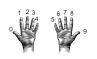

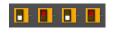

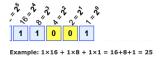

- Simplest arithmetic: add one ("increment") a variable.
- Example: Increment a decimal number:

CSci 127 (Hunter) Lecture 11 25 April 2023 43 / 48

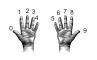

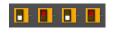

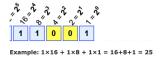

- Simplest arithmetic: add one ("increment") a variable.
- Example: Increment a decimal number:

```
def addOne(n):
    m = n+1
    return(m)
```

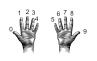

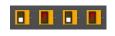

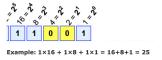

- Simplest arithmetic: add one ("increment") a variable.
- Example: Increment a decimal number:

```
def addOne(n):
    m = n+1
    return(m)
```

Challenge: Write an algorithm for incrementing numbers expressed as words.

CSci 127 (Hunter) Lecture 11 25 April 2023 43 / 48

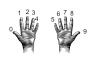

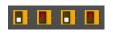

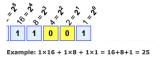

- Simplest arithmetic: add one ("increment") a variable.
- Example: Increment a decimal number:

```
def addOne(n):
    m = n+1
    return(m)
```

Challenge: Write an algorithm for incrementing numbers expressed as words.
 Example: "forty one" → "forty two"

CSci 127 (Hunter) Lecture 11 25 April 2023 43 / 48

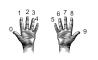

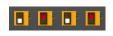

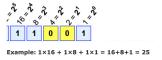

- Simplest arithmetic: add one ("increment") a variable.
- Example: Increment a decimal number:

```
def addOne(n):
    m = n+1
    return(m)
```

• Challenge: Write an algorithm for incrementing numbers expressed as words.

Example: "forty one"  $\rightarrow$  "forty two"

Hint: Convert to numbers, increment, and convert back to strings.

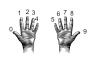

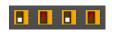

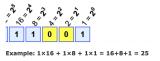

- Simplest arithmetic: add one ("increment") a variable.
- Example: Increment a decimal number:

```
def addOne(n):
    m = n+1
    return(m)
```

ullet Challenge: Write an algorithm for incrementing numbers expressed as words. Example: "forty one"  $\to$  "forty two"

Hint: Convert to numbers, increment, and convert back to strings.

• Challenge: Write an algorithm for incrementing binary numbers.

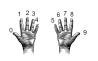

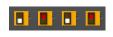

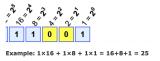

- Simplest arithmetic: add one ("increment") a variable.
- Example: Increment a decimal number:

```
def addOne(n):
    m = n+1
    return(m)
```

• Challenge: Write an algorithm for incrementing numbers expressed as words.

Example: "forty one"  $\rightarrow$  "forty two"

Hint: Convert to numbers, increment, and convert back to strings.

Challenge: Write an algorithm for incrementing binary numbers.
 Example: "1001" → "1010"

CSci 127 (Hunter) Lecture 11 25 April 2023 43 / 48

## Recap

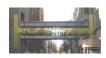

 Searching through data is a common task-built-in functions and standard design patterns for this.

CSci 127 (Hunter) Lecture 11 25 April 2023 44 / 48

## Recap

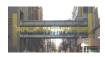

- Searching through data is a common task—built-in functions and standard design patterns for this.
- Programming languages can be classified by the level of abstraction and direct access to data.

## Recap

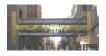

- Searching through data is a common task—built-in functions and standard design patterns for this.
- Programming languages can be classified by the level of abstraction and direct access to data.
- WeMIPS simplified machine language

## Recap

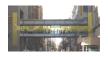

- Searching through data is a common task—built-in functions and standard design patterns for this.
- Programming languages can be classified by the level of abstraction and direct access to data.
- WeMIPS simplified machine language
- Converting between Bases

• The exam is 2 hours long.

- The exam is 2 hours long.
- It is on paper. No use of computers, phones, etc. allowed.

- The exam is 2 hours long.
- It is on paper. No use of computers, phones, etc. allowed.
- You may have 1 piece of 8.5" x 11" piece of paper.

- The exam is 2 hours long.
- It is on paper. No use of computers, phones, etc. allowed.
- You may have 1 piece of 8.5" x 11" piece of paper.
  - ▶ With notes, examples, programs: what will help you on the exam.

- The exam is 2 hours long.
- It is on paper. No use of computers, phones, etc. allowed.
- You may have 1 piece of 8.5" x 11" piece of paper.
  - ▶ With notes, examples, programs: what will help you on the exam.
  - ▶ Do not fold the paper; it's distracting to others taking the exam.

- The exam is 2 hours long.
- It is on paper. No use of computers, phones, etc. allowed.
- You may have 1 piece of 8.5" x 11" piece of paper.
  - ▶ With notes, examples, programs: what will help you on the exam.
  - ▶ Do not fold the paper; it's distracting to others taking the exam.
  - ► Best if you design/write your own as it's an excellent way to study.

- The exam is 2 hours long.
- It is on paper. No use of computers, phones, etc. allowed.
- You may have 1 piece of 8.5" x 11" piece of paper.
  - ▶ With notes, examples, programs: what will help you on the exam.
  - ▶ Do not fold the paper; it's distracting to others taking the exam.
  - ► Best if you design/write your own as it's an excellent way to study.
- The exam format:

- The exam is 2 hours long.
- It is on paper. No use of computers, phones, etc. allowed.
- You may have 1 piece of 8.5" x 11" piece of paper.
  - ▶ With notes, examples, programs: what will help you on the exam.
  - ▶ Do not fold the paper; it's distracting to others taking the exam.
  - ▶ Best if you design/write your own as it's an excellent way to study.
- The exam format:
  - ▶ 10 questions, each worth 10 points.

- The exam is 2 hours long.
- It is on paper. No use of computers, phones, etc. allowed.
- You may have 1 piece of 8.5" x 11" piece of paper.
  - ▶ With notes, examples, programs: what will help you on the exam.
  - ▶ Do not fold the paper; it's distracting to others taking the exam.
  - ▶ Best if you design/write your own as it's an excellent way to study.
- The exam format:
  - ▶ 10 questions, each worth 10 points.
  - Questions correspond to the course topics, and are variations on the programming assignments, lab exercises, and lecture design challenges.

- The exam is 2 hours long.
- It is on paper. No use of computers, phones, etc. allowed.
- You may have 1 piece of 8.5" x 11" piece of paper.
  - ▶ With notes, examples, programs: what will help you on the exam.
  - ▶ Do not fold the paper; it's distracting to others taking the exam.
  - ▶ Best if you design/write your own as it's an excellent way to study.
- The exam format:
  - ▶ 10 questions, each worth 10 points.
  - Questions correspond to the course topics, and are variations on the programming assignments, lab exercises, and lecture design challenges.
  - ► Style of questions: what does the code do? short answer, write functions, top-down design, & write complete programs.

- The exam is 2 hours long.
- It is on paper. No use of computers, phones, etc. allowed.
- You may have 1 piece of **8.5"** x **11"** piece of paper.
  - ▶ With notes, examples, programs: what will help you on the exam.
  - ▶ Do not fold the paper; it's distracting to others taking the exam.
  - ▶ Best if you design/write your own as it's an excellent way to study.
- The exam format:
  - ▶ 10 questions, each worth 10 points.
  - Questions correspond to the course topics, and are variations on the programming assignments, lab exercises, and lecture design challenges.
  - ► Style of questions: what does the code do? short answer, write functions, top-down design, & write complete programs.
  - More on logistics next lecture.

CSci 127 (Hunter) Lecture 11 25 April 2023

- The exam is 2 hours long.
- It is on paper. No use of computers, phones, etc. allowed.
- You may have 1 piece of 8.5" x 11" piece of paper.
  - ▶ With notes, examples, programs: what will help you on the exam.
  - ▶ Do not fold the paper; it's distracting to others taking the exam.
  - ▶ Best if you design/write your own as it's an excellent way to study.
- The exam format:
  - ▶ 10 questions, each worth 10 points.
  - Questions correspond to the course topics, and are variations on the programming assignments, lab exercises, and lecture design challenges.
  - ► Style of questions: what does the code do? short answer, write functions, top-down design, & write complete programs.
  - More on logistics next lecture.
- Past exams available on the webpage (includes answer keys).

### Exam Times:

| FINAL EXAM, VERSION 3<br>CSci 127: Introduction to Computer Science<br>Hunter College, City University of New York                                                                                                    |
|----------------------------------------------------------------------------------------------------|
| 19 December 2018                                                                                                    |
| Exam Rules                                                                                                    |
| Show all your work. Your goals will be based on the work shows.                                                                                                    |
| • The reaso is closed bank and closed notes with the exception of an $8.1/T \times 10^{\circ}$ piece of page filled with notes, programs, etc.                                                                                                    |
| <ul> <li>When taking the reaso, you may have with you pear and provide, and your note shoot.</li> </ul>                                                                                                    |
| <ul> <li>Yes may not use a computer, calculator, tablet, smart match, or other electronic device.</li> </ul>                                                                                                    |
| <ul> <li>Do not open this cream until instructed to do no.</li> </ul>                                                                                                    |
| Bostor Giligo reposh aris of austimic distancely (e.g., piagarism, sharing an communication<br>distribution spalar administry, and fideligation of crassis and efficial determinity as serious efficient<br>spans the value of indefined hamiltonic. The Giligo is constituted to relaxed part GCDP Path<br>spalar the property and self-preser cases of austimize declaracy assembly to the Busine Giligo<br>dealers theory Perceives. |
| I understand that all cases of aradonic districtly will be expected to the Data of Studiests and<br>will result in conviction.                                                                                                    |
| Name:                                                                                                    |
| Engli)                                                                                                    |
| Emili                                                                                                    |
|                                                                                                    |

| Final Exam, Version 3<br>CSci 127: Introduction to Computer Science<br>Hunter College, City University of New York                                                                                                    |
|----------------------------------------------------------------------------------------------------|
| 19 December 2018                                                                                                    |
| Exam Rules                                                                                                    |
| <ul> <li>How all your work. Your grade will be based on the work shows.</li> </ul>                                                                                                    |
| • The cross is closed bank and closed notes with the exception of an 8 $1/T$ $\times$ $10^{\circ}$ piece of paper filled with notes, programs, etc.                                                                                                    |
| <ul> <li>When taking the cross, you may have with you pres and provide, and your note about.</li> </ul>                                                                                                    |
| Yes may not use a computer, calculater, tablet, smart watch, or other diretensic device.                                                                                                    |
| <ul> <li>Do not open this mean until instructed to do so.</li> </ul>                                                                                                    |
| Bother Gelliger spaths aris of machine distancely (e.g., ) important, should an economism, distances or an electronic form of the control of the control of |
| I understand that all cases of analysis dishounty will be expected to the Date of Realists and<br>will result in sourcions.                                                                                                    |
| Name:                                                                                                    |
| Englis                                                                                                    |
| Emili                                                                                                    |

### Exam Times:

 Regular Time: Monday, May 22 in Assembly Hall, 9-11 am.

46 / 48

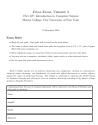

#### Exam Times:

- Regular Time: Monday, May 22 in Assembly Hall, 9-11 am.
- Alternate Time: Wednesday, May 17 in 1001G Hunter North, (time TBD).

46 / 48

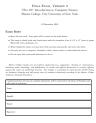

#### Exam Times:

- Regular Time: Monday, May 22 in Assembly Hall, 9-11 am.
- Alternate Time: Wednesday, May 17 in 1001G Hunter North, (time TBD).
- Survey for your exam date choice will be available next lecture.

25 April 2023

46 / 48

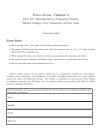

#### Exam Times:

- Regular Time: Monday, May 22 in Assembly Hall, 9-11 am.
- Alternate Time: Wednesday, May 17 in 1001G Hunter North, (time TBD).
- Survey for your exam date choice will be available next lecture.
- If you choose to take the early date, you will not be given access to the exam on May 22, even if you miss the early exam.

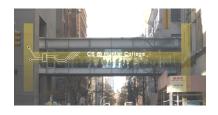

Before the next lecture, don't forget to:

Work on this week's Online Lab

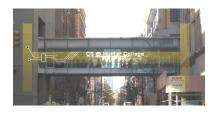

Before the next lecture, don't forget to:

- Work on this week's Online Lab
- Schedule an appointment to take the Quiz

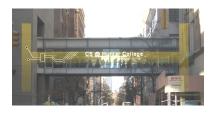

Before the next lecture, don't forget to:

- Work on this week's Online Lab
- Schedule an appointment to take the Quiz
- Schedule an appointment to take the Code Review

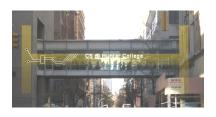

Before the next lecture, don't forget to:

- Work on this week's Online Lab
- Schedule an appointment to take the Quiz
- Schedule an appointment to take the Code Review
- Submit this week's programming assignments

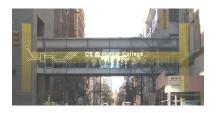

Before the next lecture, don't forget to:

- Work on this week's Online Lab
- Schedule an appointment to take the Quiz
- Schedule an appointment to take the Code Review
- Submit this week's programming assignments
- If you need help, schedule an appointment for Tutoring

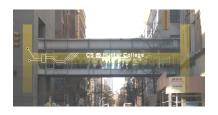

### Before the next lecture, don't forget to:

- Work on this week's Online Lab
- Schedule an appointment to take the Quiz
- Schedule an appointment to take the Code Review
- Submit this week's programming assignments
- If you need help, schedule an appointment for Tutoring
- Take the Lecture Preview on Blackboard

# Lecture Slips & Writing Boards

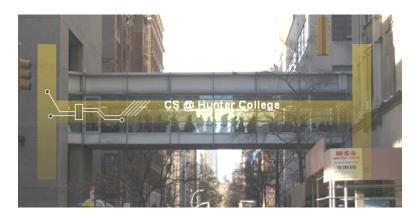

- Hand your lecture slip to a UTA.
- Return writing boards as you leave.